### CONTRÔLE D'INTEGRITE ET SECURITE DANS LES BASES DE DONNEES

J. Akoka – I. Wattiau

### *Rôle :*

- Faire un système fiable et performant
- Assurer l'intégrité des données

### *Notions de base*

– *Contrainte d'intégrité :*

assertion qui doit toujours être vérifiée par les données de la base.

– *Base de données cohérente :*

dont l'ensemble des contraintes d'intégrité est vérifié

# Quelques types de contraintes

- <sup>o</sup> contraintes de domaine
- <sup>o</sup> contraintes d'obligation
- <sup>o</sup> dépendances fonctionnelles
- <sup>o</sup> dépendances référentielles ou d'inclusion
- <sup>o</sup> contraintes arithmétiques
- <sup>o</sup> contraintes d'intégrité temporelles

*Transaction :* unité de traitement séquentiel qui, appliquée à une base de données cohérente, restitue une base de données cohérente

### Définition des contraintes d'intégrité

- À l'aide du langage de définition de données (SQL) pour la plupart des contraintes
- A l'aide de triggers dans le cas contraire

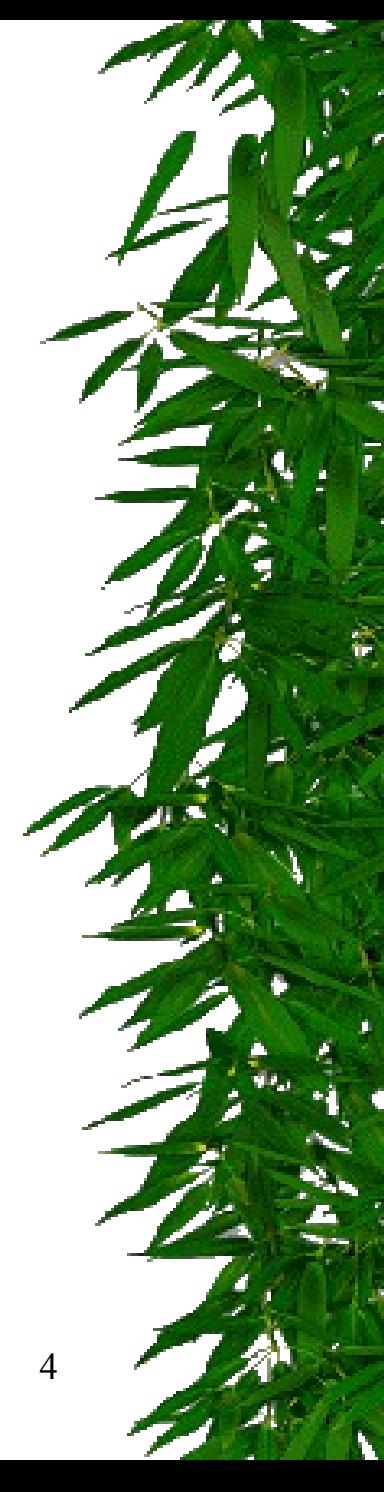

### Sécurité des données

*Objectif :* ASSURER LA CONFIDENTIALITE

### *Principe :*

- on identifie les utilisateurs par un nom ou un numéro
- on vérifie l'identité (exemple : mot de passe)
- on définit des autorisations

#### *1er exemple :* une matrice d'autorisation

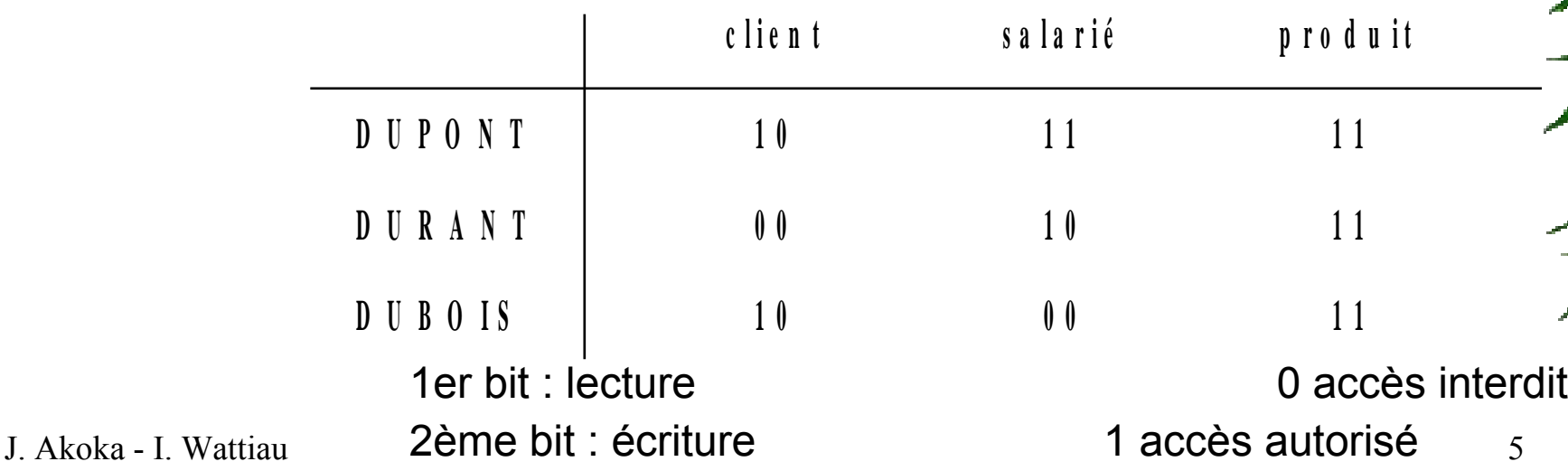

*2ème exemple :* des niveaux d'autorisation

- Niveau 1 : salarié Niveau 2 : client Niveau 3 : produit
- 
- DUPONT (PDG) : niveau 1 DURANT (rel. client) : niveau 2 DUBOIS (client) : niveau 3
- Niveau du sujet accédant <= niveau de l'objet accédé

**Modèle MAC (Mandatory Access Control)**

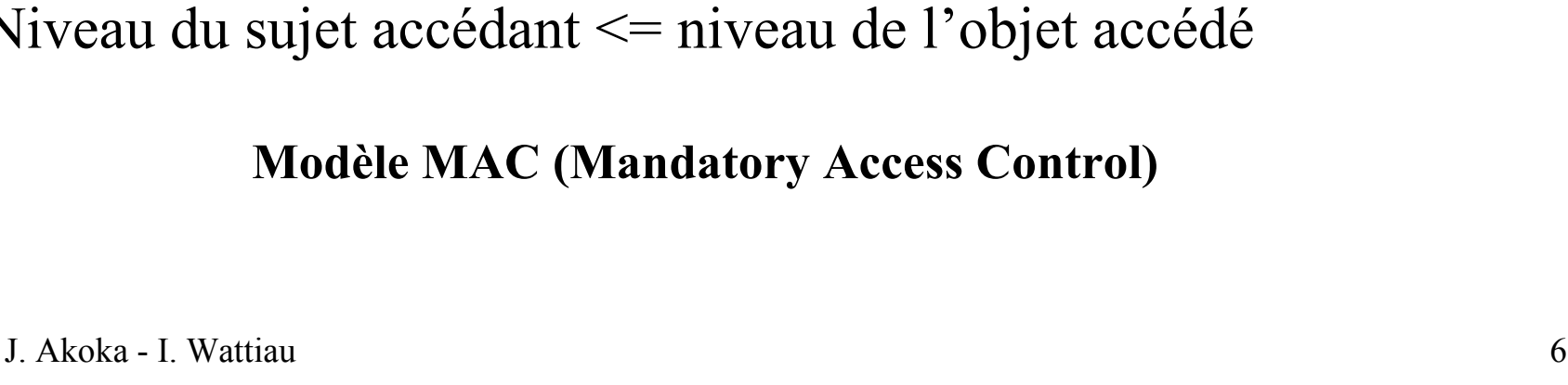

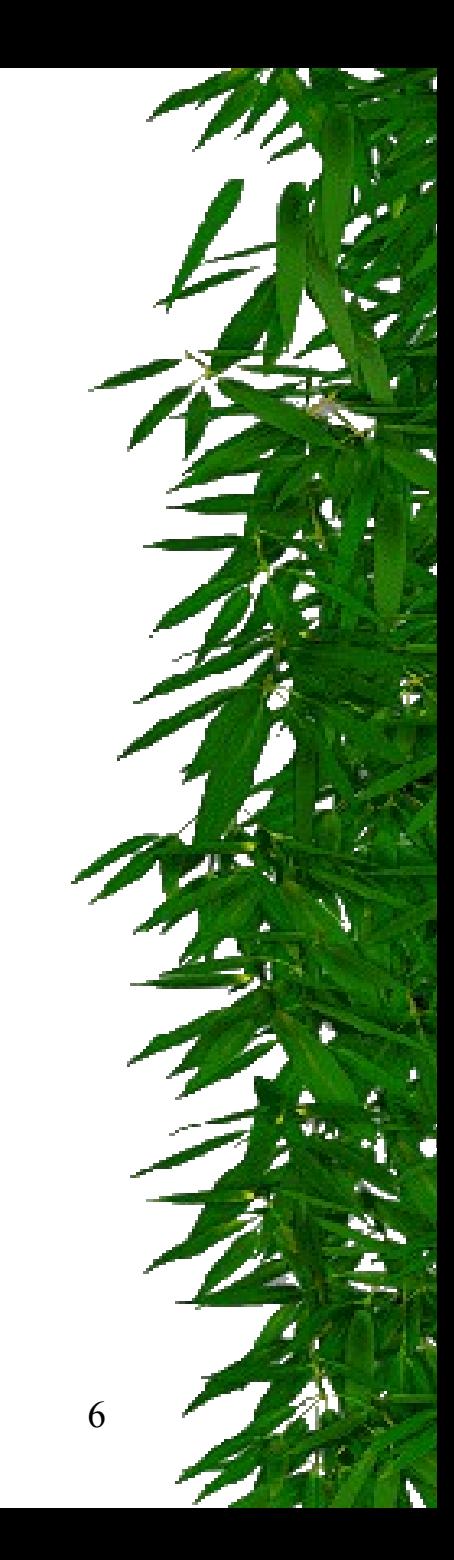

## 1. Les triggers

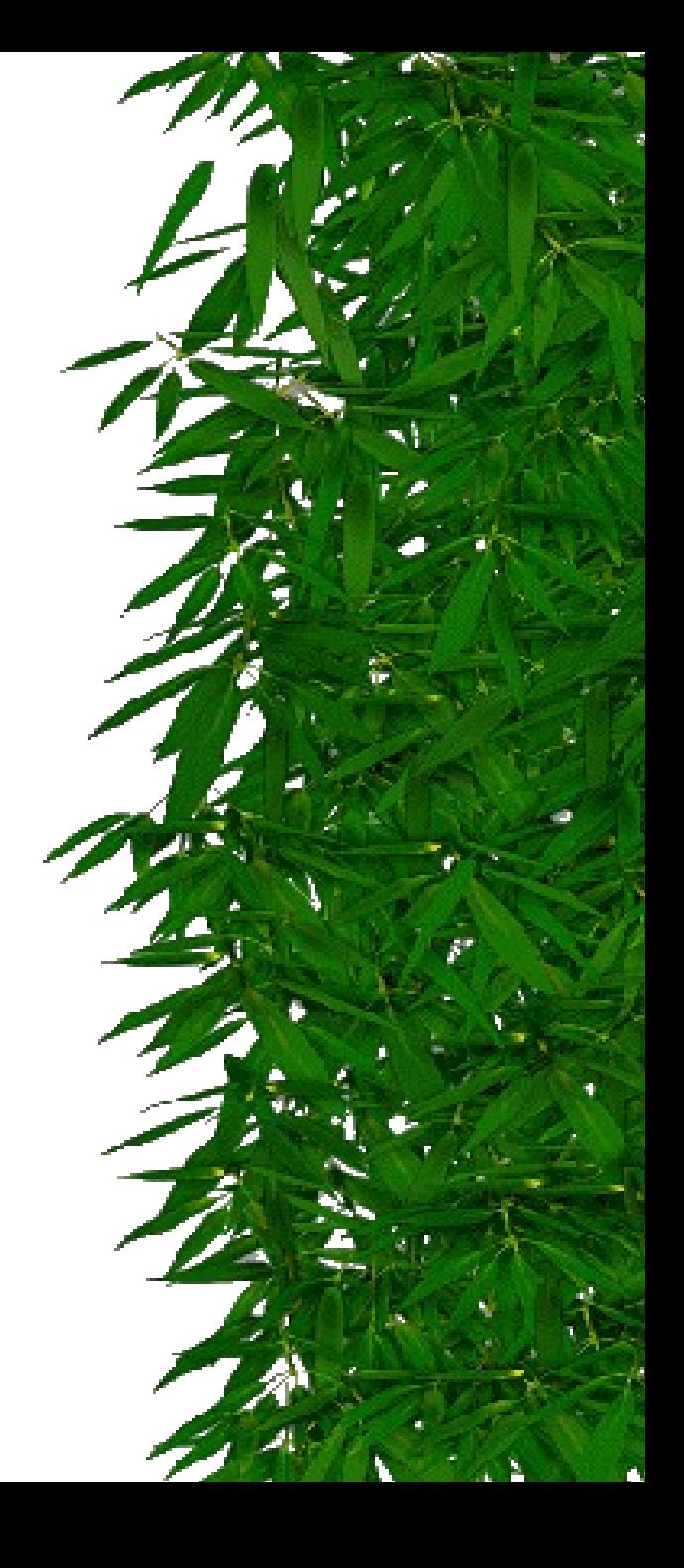

### **Création de triggers**

- *Exemple :*
	- ✓ **CREATE TRIGGER nom BEFORE DELETE OR INSERT OR UPDATE ON table FOR EACH ROW WHEN (new.empno>0) DECLARE ............ <<<<déclarations>>>> BEGIN ............ <<<< bloc d'instructions PL/SQL>>>> END;**

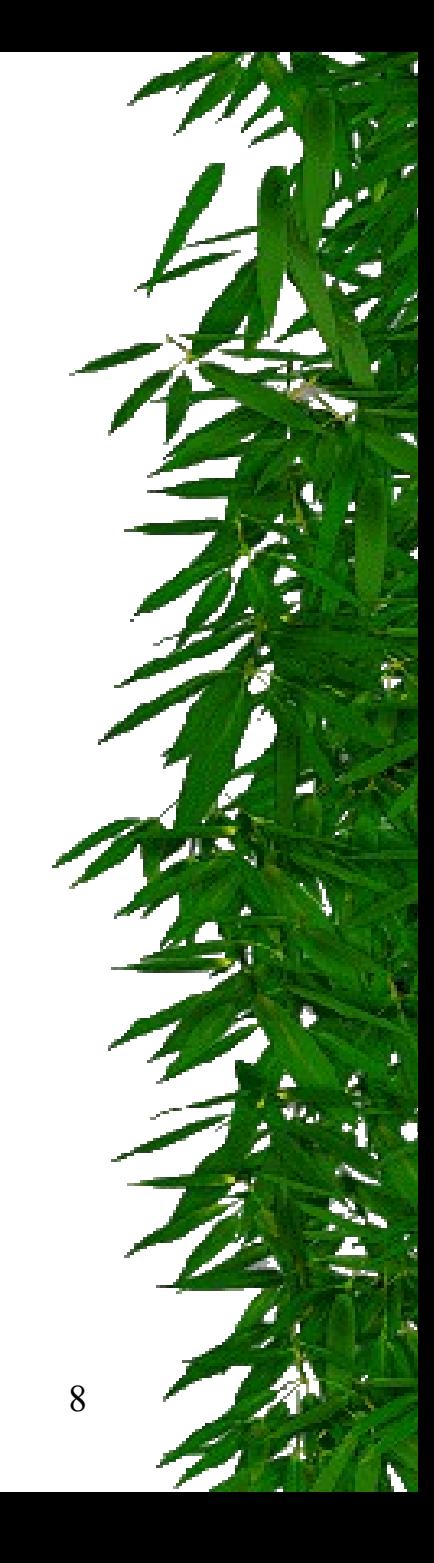

### **Le nom du trigger**

- ✎ **doit être unique dans un même schéma**
- ✎ **peut être le nom d'un autre objet (table, vue, procédure) mais à éviter**

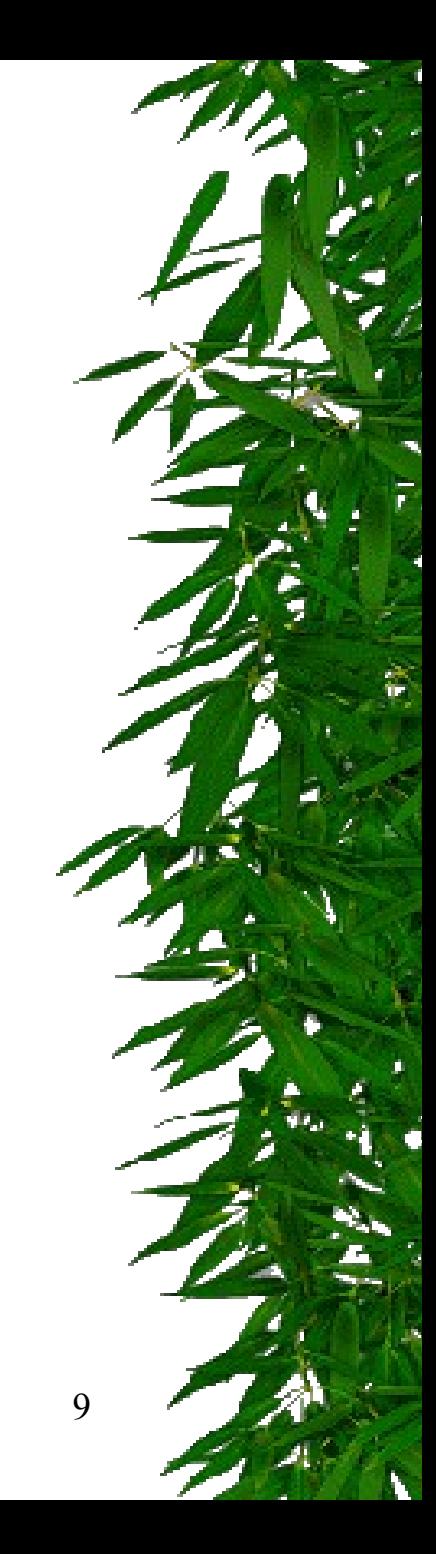

### **Option BEFORE/ AFTER/ INSTEAD OF**

- ✎ **elle précise le moment de l'exécution du trigger**
- ✎ **les triggers AFTER row sont plus efficaces que les BEFORE row parce qu'ils ne nécessitent pas une double lecture des données**
- J. Akoka I. Wattiau 10 ✎ **le trigger INSTEAD OF permet par exemple de contourner l'interdiction de mise à jour au travers de vues**

# **Définition du trigger**

✑ *Elle comprend le type d'instruction SQL qui déclenche le trigger :*

*DELETE, INSERT, UPDATE*

*On peut en avoir une, deux ou les trois.*

- ✑ *Pour UPDATE, on peut spécifier une liste de colonnes. Dans ce cas, le trigger ne se déclenchera que si l'instruction UPDATE porte sur l'une au moins des colonnes précisée dans la liste.*
- J. Akoka **ble**attiau and the set of the set of the set of the set of the set of the set of the set of the set of the set of the set of the set of the set of the set of the set of the set of the set of the set of the set of ✑ *S'il n'y a pas de liste, le trigger est déclenché pour toute instruction UPDATE portant sur la*

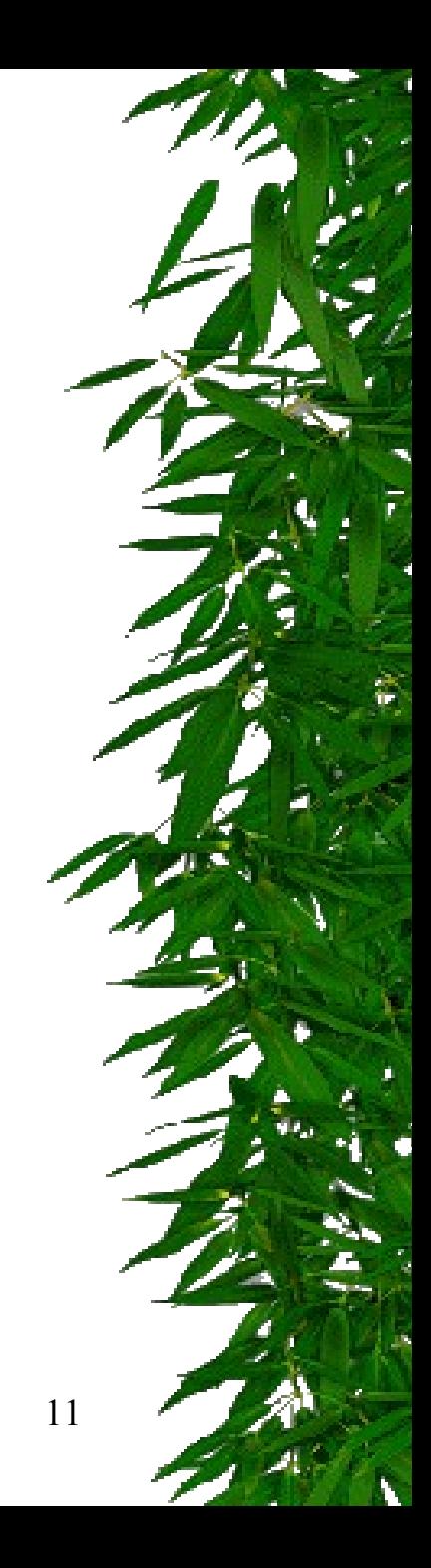

- ✑ *La définition du trigger précise la table associée au trigger :* 
	- ✓ **une et une seule table (BEFORE,AFTER)** ✓ **une vue (INSTEAD OF).**

### **Types de triggers**

- ✑ **Le type d'un trigger détermine :**
	- ✓ **quand ORACLE déclenche le trigger :**
		- ✓ **BEFORE : avant l'événement déclencheur**
		- ✓ **AFTER : après l'événement déclencheur**
		- ✓ **INSTEAD OF : à la place de l'événement déclencheur**
	- ✓ **combien de fois ORACLE déclenche le trigger.**
- ✑ **Le type du trigger est défini par l'utilisation de l'une ou l'autre des options suivantes :** *BEFORE, AFTER, INSTEAD OF, FOR EACH ROW*

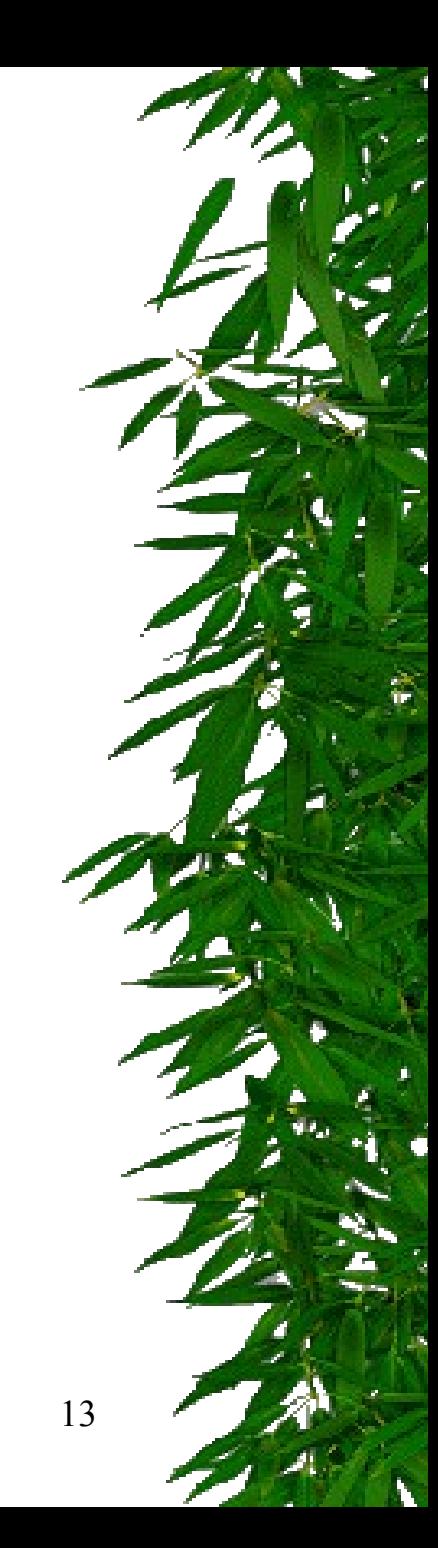

### **ORACLE propose deux types de triggers**

- ✎ **les triggers lignes qui se déclenchent individuellement pour chaque ligne de la table affectée par le trigger,**
- ✎ **les triggers globaux qui sont déclenchés une seule fois.**
- ✎ **Si l'option FOR EACH ROW est spécifiée, c'est un trigger ligne, sinon c'est un trigger global.**

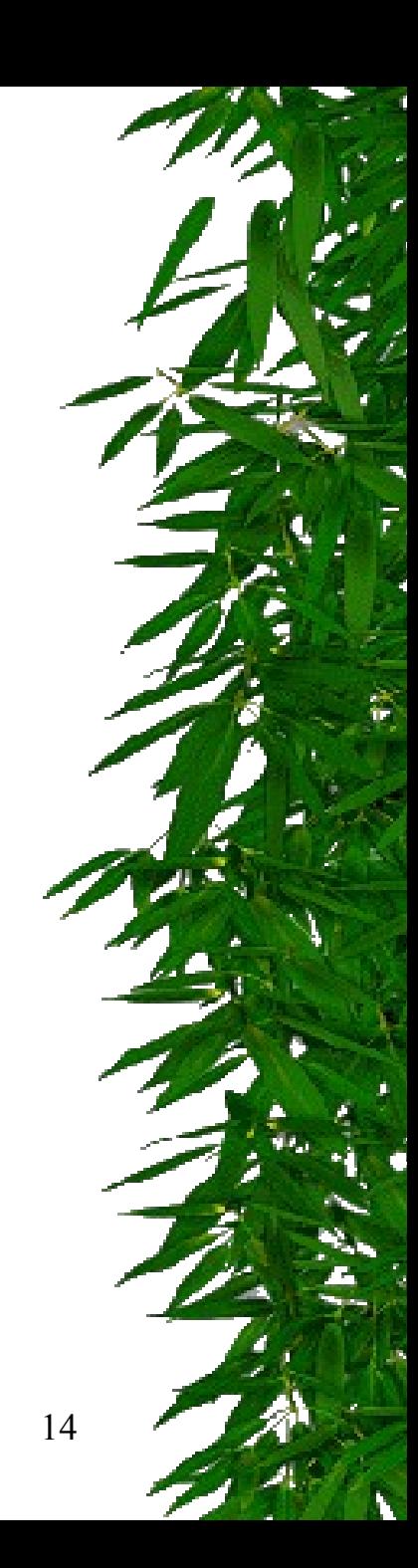

- ✑ **Pour les triggers lignes, on peut introduire une restriction sur les lignes à l'aide d'une expression logique SQL :** *c'est la clause WHEN :*
	- ✓ **Cette expression est évaluée pour chaque ligne affectée par le trigger.**
	- ✓ **Le trigger n'est déclenché sur une ligne que si l'expression WHEN est vérifiée pour cette ligne.**
	- ✓ **L'expression logique ne peut pas contenir une sous-question.**
	- ✓ **Par exemple, WHEN (new.empno>0) empêchera l'exécution du trigger si la nouvelle valeur de EMPNO est 0, négative ou NULL.**

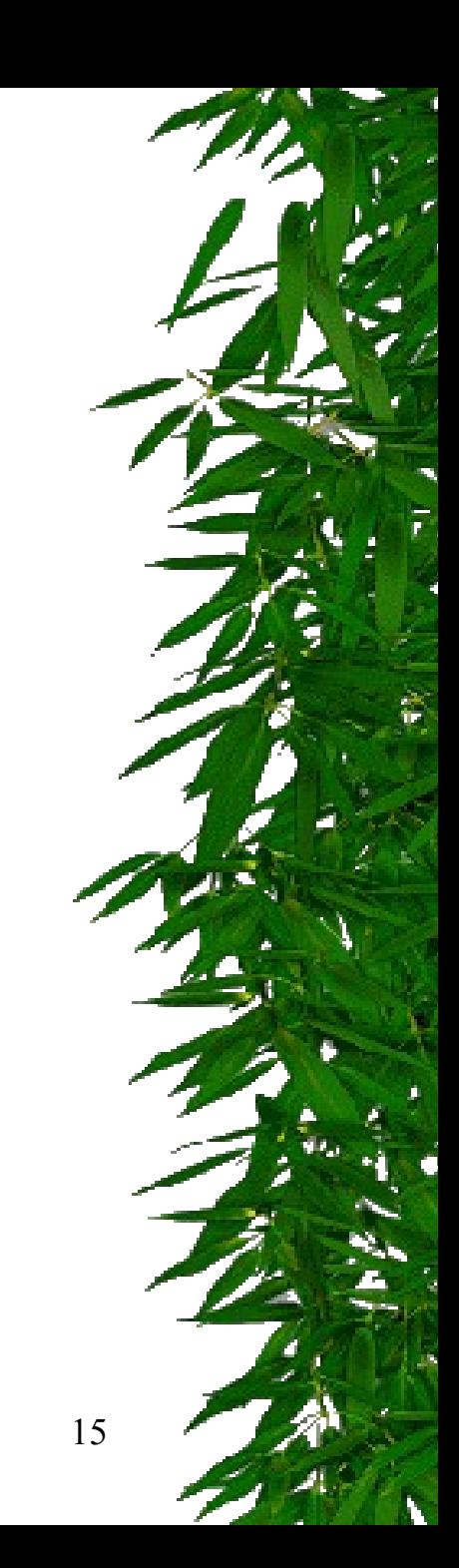

- ✑ **Le corps du trigger est un bloc PL/SQL :**
	- ✓ **Il peut contenir du SQL et du PL/SQL.**
	- ✓ **Il est exécuté si l'instruction de déclenchement se produit et si la clause de restriction WHEN, le cas échéant, est évaluée à vrai.**
	- ✓ **Il est différent pour un trigger ligne et pour un trigger global.**

#### ✑ **Les noms de corrélation**

- ✓ **Dans un trigger ligne, on doit pouvoir accéder aux ancienne et nouvelle valeurs de colonne de la ligne.**
- ✓ **Les noms de corrélation permettent de désigner ces deux valeurs : un nom pour l'ancienne et un pour la nouvelle.**
- ✓ **Si l'instruction de déclenchement du trigger est INSERT, seule la nouvelle valeur a un sens.**
- ✓ **Si l'instruction de déclenchement du trigger est DELETE, seule l'ancienne valeur a un sens.**

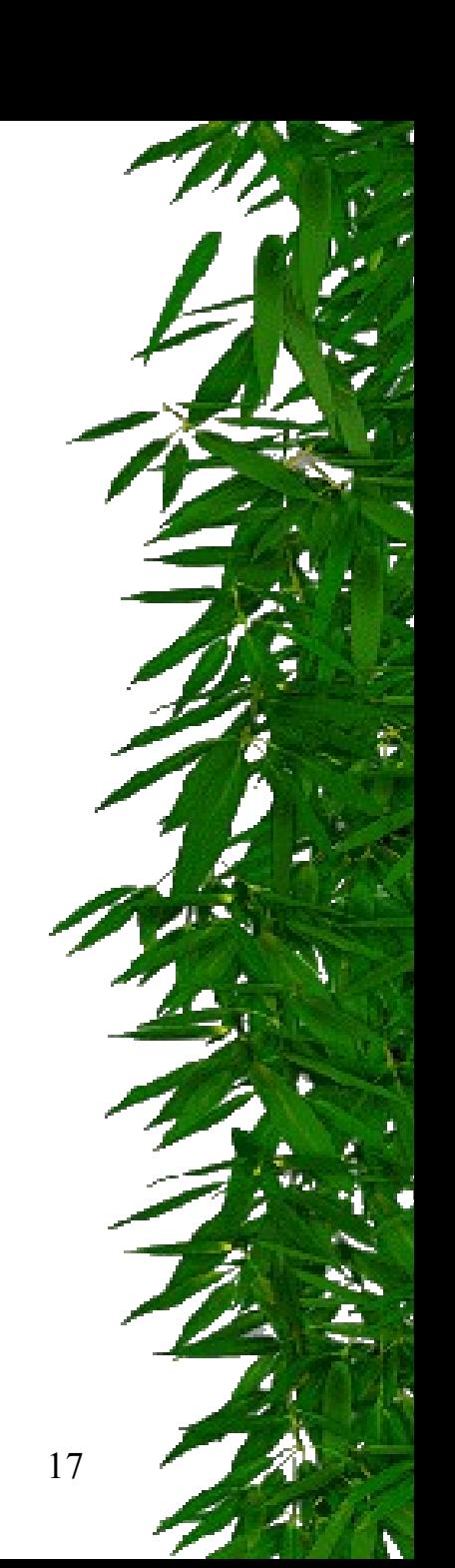

- La nouvelle valeur est appelée **:new.colonne**
- ✓ **L'ancienne valeur est appelée :old.colonne**
- **Exemple : IF :new.salaire < :old.salaire ........**
- ✓ **Si un trigger ligne BEFORE modifie la nouvelle valeur d'une colonne, un éventuel trigger ligne AFTER déclenché par la même instruction voit le changement effectué par le trigger BEFORE.**

#### ✑**L'option REFERENCING :**

✓**Si une table s'appelle NEW ou OLD, on peut utiliser REFERENCING pour éviter l'ambiguïté entre le nom de la table et le nom de corrélation.**

✓*Exemple :*

*CREATE TRIGGER nomtrigger*

*BEFORE UPDATE ON new*

*REFERENCING new AS newnew*

*FOR EACH ROW*

*BEGIN*

*:newnew.colon1:= TO\_CHAR(:newnew.colon2);*

*END;*

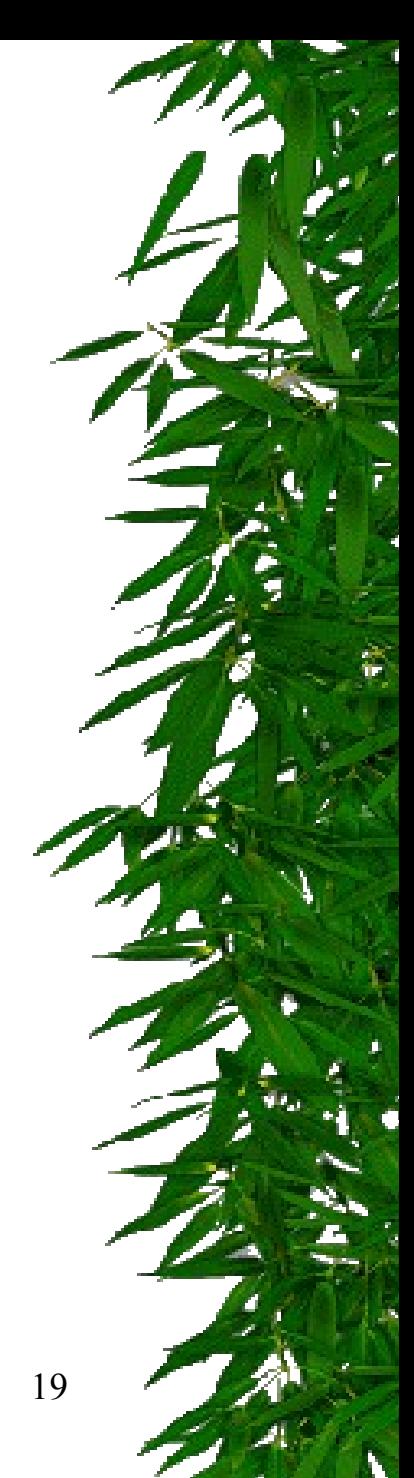

#### ✑**Les prédicats conditionnels INSERTING, DELETING et UPDATING**

✓**Quand un trigger comporte plusieurs instructions de déclenchement (par exemple INSERT OR DELETE OR UPDATE), on peut utiliser des prédicats conditionnels (INSERTING, DELETING et UPDATING) pour exécuter des blocs de code spécifiques pour chaque instruction de déclenchement.**

#### ✓*Exemple :*

*CREATE TRIGGER ... BEFORE INSERT OR UPDATE ON employe*

*.......*

#### *BEGIN*

*......*

*IF INSERTING THEN ....... END IF; IF UPDATING THEN ........ END IF;*

*......*

*END;*

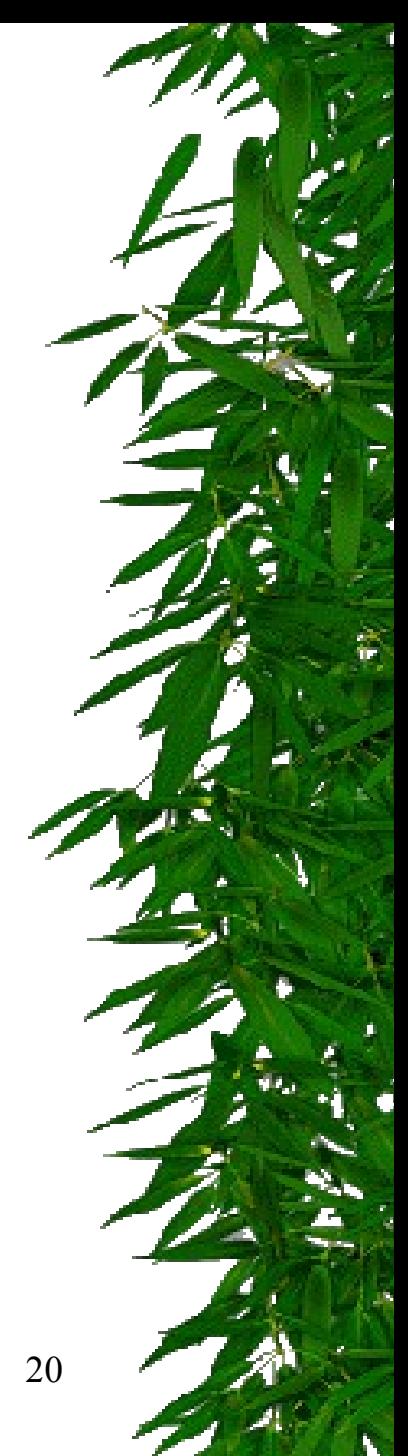

#### ✑ **UPDATING peut être suivi d'un nom de colonne :**

*CREATE TRIGGER ...*

*BEFORE UPDATE OF salaire, commission ON employe*

*.......*

*BEGIN*

*......*

*IF UPDATING ('salaire') THEN ........ END IF;*

*......*

*END;*

#### ✑ **Nombre de triggers par table**

✓ **On peut avoir au maximum un trigger de chacun des types suivants pour chaque table :**

*BEFORE UPDATE row BEFORE DELETE row BEFORE INSERT statement BEFORE INSERT row BEFORE UPDATE statement BEFORE DELETE statement AFTER UPDATE row AFTER DELETE row AFTER INSERT statement AFTER INSERT row AFTER UPDATE statement AFTER DELETE statement.*

**J. Akoka - I. Volifférents.** 22 ✓ **Même pour UPDATE, on ne peut pas en avoir plusieurs avec des noms de colonnes** 

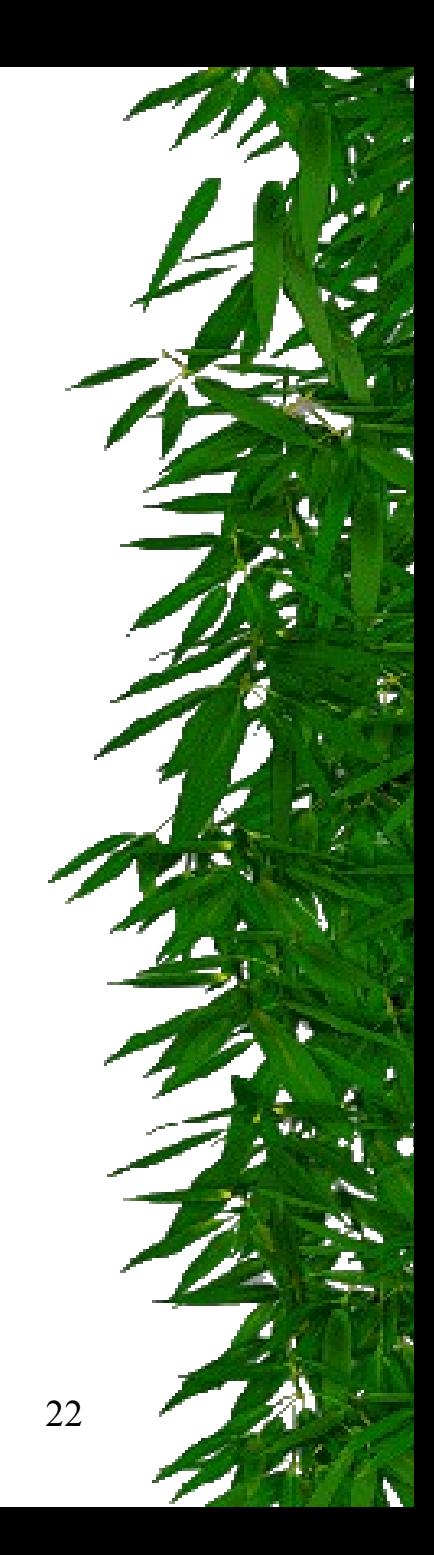

#### ✑ **Instructions SQL autorisées**

- ✓ **les instructions du LMD sont autorisées**
- ✓ **les instructions du LDD ne sont pas autorisées**
- ✓ **les instructions de contrôle de transaction (ROLLBACK, COMMIT) ne sont pas autorisées.**

#### ✑ **Ordre de traitement des lignes**

- ✓ **On ne peut pas gérer l'ordre des lignes traitées par une instruction SQL.**
- ✓ **On ne peut donc pas créer un trigger qui dépende de l'ordre dans lequel les lignes sont traitées.**

#### ✑ **Triggers en cascade**

- ✓ **Un trigger peut provoquer le déclenchement d'un autre trigger.**
- ✓ **ORACLE autorise jusqu'à 32 triggers en cascade à un moment donné.**

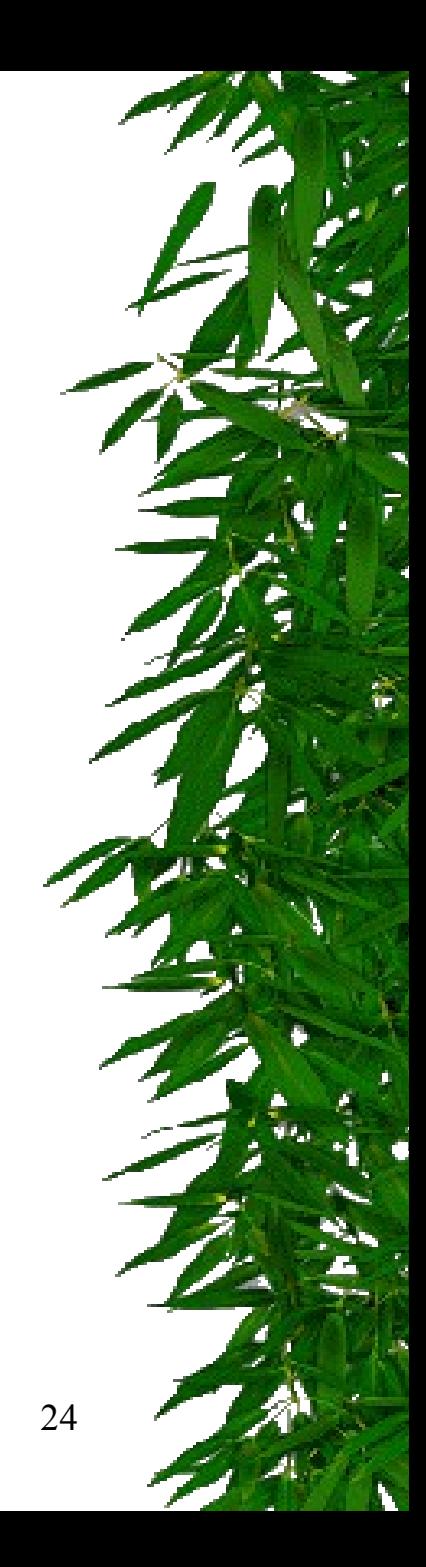

#### ✑ **Activation d'un trigger**

- ✓ **Un trigger peut être activé ou désactivé.**
- ✓ **S'il est désactivé, ORACLE le stocke mais l'ignore.**
- ✓ **On peut désactiver un trigger si :**
	- ❊ **il référence un objet non disponible**
	- ❊ **on veut charger rapidement un volume de données important ou recharger des données déjà contrôlées.**
- ✓ **Par défaut, un trigger est activé dès sa création.**
- ✓ **Pour désactiver un trigger, on utilise l'instruction**  *ALTER TRIGGER avec l'option DISABLE : ALTER TRIGGER nomtrigger DISABLE;*
- ✓ **On peut désactiver tous les triggers associés à une table avec la commande :**

*ALTER TABLE nomtable DISABLE ALL TRIGGERS;*

✓ **A l'inverse on peut réactiver un trigger :**

*ALTER TRIGGER nomtrigger ENABLE;*

J. Akoka - I. Wattiau 25 *ou tous les triggers associés à une table : ALTER TABLE nomtable ENABLE ALL TRIGGERS;*

#### ✑**Recherche d'information sur les triggers**

✓**Les définitions des triggers sont stockées dans les tables de la métabase, notamment dans les tables USER\_TRIGGERS, ALL\_TRIGGERS et DBA\_TRIGGERS**

✑**La procédure**

raise application error(error number, error message)

✓**error\_number doit être un entier compris entre -20000 et -20999**

✓**error\_message doit être une chaîne de 500 caractères maximum.**

✓**Quand cette procédure est appelée, elle termine le trigger, défait la transaction (ROLLBACK), renvoie un numéro d'erreur défini par l'utilisateur et un message à l'application.**

#### ✑ **Gestion d'exceptions**

- ✓ **Si une erreur se produit pendant l'exécution d'un trigger, toutes les mises à jour produites par le trigger ainsi que par l'instruction qui l'a déclenché sont défaites.**
- ✓ **On peut introduire des exceptions en provoquant des erreurs.**
	- ✎ **Une exception est une erreur générée dans une procédure PL/SQL.**
	- ✎ **Elle peut être prédéfinie ou définie par l'utilisateur.**
	- ✎ **Un bloc PL/SQL peut contenir un bloc EXCEPTION gérant les différentes erreurs possibles avec des clauses WHEN.**
	- ✎ **Une clause WHEN OTHERS THEN ROLLBACK; gère le cas des erreurs non prévues.**

#### ✑ **Exceptions prédéfinies - quelques exemples**

*NO\_DATA\_FOUND*

*cette exception est générée quand un SELECT INTO ne retourne pas de lignes*

*DUP\_VAL\_ON\_INDEX*

*tentative d'insertion d'une ligne avec une valeur déjà existante pour une colonne à index unique*

*ZERO\_DIVIDE division par zéro etc*

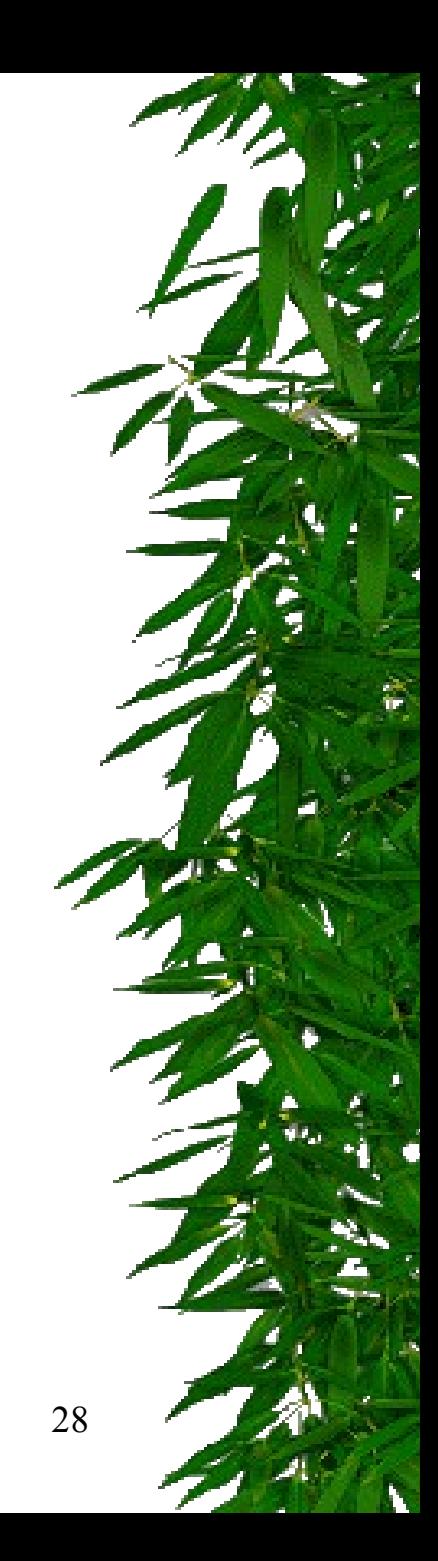

### Utilisation des triggers

- Vérification de l'intégrité
- Répercussion des mises à jour sur données redondantes
- \* Historisation systématique
- Audit de la base
- Répercussion de mises à jour sur copies de données réparties

### Quelques exemples d'utilisation de triggers

EMPLOYE (NUMEMP,NOM,NUMSERV,NUMCHEF,SALAIRE) PROJET (NUMPROJ,NOMPROJ,NUMRESPONSABLE) PARTICIPE (NUMEMP,NUMPROJ)

- a) refuser de nommer responsable d'un projet quelqu'un qui n'y participe pas **VERIFICATION DE L'INTEGRITE**
- Create or replace trigger t1 before insert or update of numresponsable on projet For each row
- When (new.numresponsable is not null)
- Declare noemp integer;
- Begin
- Noemp:=0;
- Select numemp into noemp from participe where numemp=:new.numresponsable and numproj=:new.nump If (noemp=0) then raise application error(-20100,'cet employé ne participe pas au projet !'); End if ;
- End ;

Create or replace trigger t2 before delete on participe

For each row

Declare noemp integer;

Begin

Noemp:=0;

Select numresponsable into noemp from projet where numresponsable=:old.numemp and numproj=:old.numproj; **VERIFICATION DE L'AIREANNEMENT** 

If (noemp=0) then raise\_application\_error(-20101,'cet employé est le responsable du projet !');

End if ;

End ;

b) au contraire, au moment de l'affectation d'un responsable à un projet, vérifier qu'il y participe, sinon le mettre comme participant aussi.

Create or replace trigger t3 after insert or update of numresponsable on projet **DE L'INTEGRITE**

For each row

When (new.numresponsable is not null)

Declare noemp integer;

Begin

Noemp:=0;

Select numemp into noemp from participe where numemp=:new.numresponsable and numproj=:new.numproj;

If (noemp=0) then insert into participe values

( :new.numresponsable, :new.numproj,null) ;

End if ;

End ;

**FRORCAGE** 

c) vérifier que la somme des quotas de participation d'un employé aux projets n'excède jamais 100.

Create or replace trigger t4 before insert or update on participe For each row when (new.quota is not null) Declare somme integer; Begin Somme:=0; Select sum(quota) into somme from participe where numemp=:new.numemp; If somme+:new.quota > 100 then raise application error(-20200,'attention au surmenage'); End if; End; **DE L'INTEGRITE** 

**VERIFICATION** 

On considère les tables relationnelles ci-dessous : COMMANDE (ncom, montant, datcom) LIGNECOMMANDE (ncom, nlig, qte, prixunit) Comment assurer la mise à jour automatique du montant de la commande ?

1 ère solution : trigger ligne

Create or replace trigger t5 after insert or update or delete on lignecommande For each row

Declare montantligne number; nummaj integer;

Begin

If inserting then montantligne  $:=$  :new.qte  $*$  :new.prixunit; nummaj  $:=$  :new.ncom; end if; If deleting then montantligne  $:=-$ :old.qte \* :old.prixunit; nummaj  $:=$ :old.ncom; end if; If updating then montantligne := :new.qte \* :new.prixunit - :old.qte \* :old.prixunit; nummaj := :new.ncom; end if;

Update commande set montant=montant+montantligne where ncom=nummaj; End;

REPERC<sub>USSION</sub>

**DE M.A.J.**

#### **2ème solution : trigger global**

Create trigger t6 after insert or update or delete on lignecommande

Begin

Update commande

Set montant=(select sum(qte\*prixunit) from lignecommande where ncom=commande.ncom);

End;

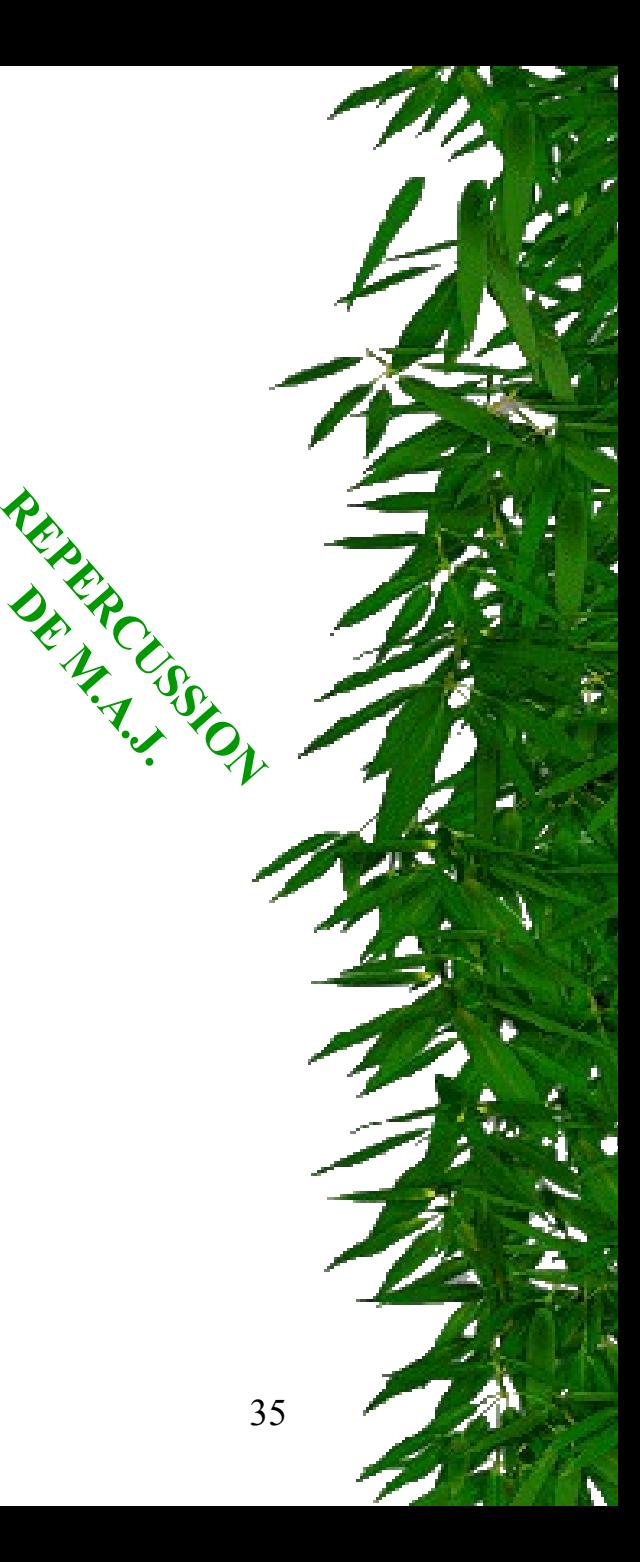

**On considère les tables relationnelles ci-dessous : COMMANDE(ncom, montant, datcom, état) ANCCOMMANDE(ncom, montant, datcom)**

On peut écrire un trigger qui, dès que la table des commandes contient pl**us de 100 commandes retire, s'il y en a, les commandes soldées et les archive dans ANCCOMMANDE. H<sub>ISTOR</sub>**<br>Intient plus de<br>ive

**AUDIT** 

**On considère les deux tables ci-dessous : TABLE1(clé col1 col2 col3) TABLE2(clé col1 col2 col3) On suppose que TABLE2 est la copie de TABLE1 sur un autre site.**

**On peut écrire un trigger qui répercute toutes les mises à jour de TABLE1 sur TABLE2. REPLICATION** 

**On considère la table T ci-dessous : T(clé col1 col2) et on lui adjoint une table d'audit : TA(opération datop) de sorte que toute mise à jour sur T entraîne l'enregistrement de l'opération (INSERT, UPDATE, DELETE) et son heure dans la table T1.**
# Trigger INSTEAD OF

**Oracle offre la possibilité à l'utilisateur de créer un** *trigger* **(déclencheur) sur la vue. CREATE OR REPLACE TRIGGER TRG\_INSTEAD\_INSERT\_VUE INSTEAD OF INSERT ON VW\_NOM\_VUE DECLARE**

**BEGIN**

**INSERT INTO table1 … INSERT INTO table2 … END TRG\_INSTEAD\_INSERT\_VUE; /**

**…**

**Un** *trigger* **INSTEAD OF ne peut être défini que sur une vue et peut remplacer les insertions, les mises à jour et/ou les suppressions une vue ne supporte pas les** *triggers* **BEFORE et AFTER.**

**Ce** *trigger* **est déclaré INSTEAD OF INSERT, c'est-à-dire qu'il va s'exécuter lors d'une insertion et va remplacer celle-ci.** 

J. Akoka - I. Wattiau 37

# Exemple de trigger INSTEAD

CREATE OR REPLACE VIEW VW\_EMP\_CLERK AS Select empno "Numéro", ename "Nom", deptno "Dept.", sal "Salaire" From EMP Where  $JOB = 'CLERK';$ Vue créée.

J. Akoka  $\frac{1}{2}$  8 select \* from VW\_EMP\_CLERK ; Numéro Nom Dept. Salaire ---------- ---------- ---------- ---------- 7369 SMITH 20 880 7876 ADAMS 20 1210 7900 JAMES 30 1045 7934 MILLER 10 1430  $4$  ligne(s)  $\sim$  dependence Insert into VW\_EMP\_CLERK values(9994, 'Schmoll', 20, 2500); Insertion dans la table EMP 1 ligne créée. Mais cette insertion ne se voit pas au travers de la vue, car le champ JOB n'est pas renseigné. CREATE OR REPLACE TRIGGER TRG\_BIR\_VW\_EMP\_CLERK INSTEAD OF INSERT ON VW\_EMP\_CLERK FOR EACH ROW Begin Insert into EMP ( empno, ename, deptno, sal, job ) Values (:NEW."Numéro", :NEW."Nom", :NEW."Dept.", :NEW."Salaire", 'CLERK' ) ; End ; / Déclencheur créé.

#### Triggers sur événements système

CREATE OR REPLACE TRIGGER logon\_trig AFTER logon ON SCHEMA BEGIN INSERT INTO log\_trig\_table (user\_id, log\_date, action) VALUES (user, sysdate, 'début de connexion'); END ; CREATE OR REPLACE TRIGGER logoff trig AFTER logoff ON SCHEMA BEGIN INSERT INTO log\_trig\_table (user\_id, log\_date, action) VALUES (user, sysdate, 'fin de connexion'); END ;

#### \* Pour chaque évt. système déclenchant, Oracle ouvre un domaine de transaction autonome

#### Triggers et procédures

CREATE TRIGGER test BEFORE INSERT ON EMP CALL log execution;

> Un trigger peut appeler une procédure – Instruction CALL

#### Triggers pour la sécurité

CREATE OR REPLACE TRIGGER secure emp BEFORE INSERT OR UPDATE OR DELETE ON emp BEGIN IF TO\_CHAR(sysdate, 'DY' IN ('SAT','SUN')) THEN RAISE\_APPLICATION\_ERROR (-20505,

'Modification sur la table EMP impossible le week-end); END IF;

END;

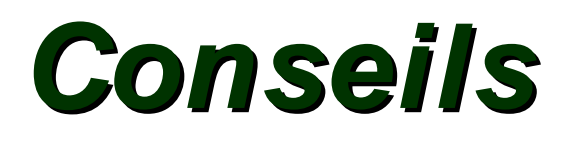

- **Utiliser des triggers pour garantir que, lorsqu'une opération spécifique est effectuée, les actions liées ont aussi réalisées.**
- **N'utiliser les triggers que pour les opérations globales, centralisées qui doivent être déclenchées indifféremment de l'utilisateur ou de l'application.**
- **N'utiliser des triggers que s'il n'y a pas d'autre possibilité intégrée dans Oracle (par exemple des contraintes déclaratives définies avec la table).**
- **Ne pas créer des triggers récursifs :**
	- ✓ *par exemple, un trigger AFTER UPDATE sur une table qui ferait un UPDATE sur la même table.*
- J. Akoka I. Wattiau 42 **Limiter la taille des triggers : à la première utilisation, le trigger est compilé (préférer une procédure stockée, déjà compilée).**

## Limites des triggers

- Certaines contraintes complexes ne peuvent être vérifiées au moyen de triggers car le déclenchement du trigger ne peut être différé au COMMIT
- Limite Oracle : la condition du WHEN ne peut faire intervenir de SELECT

# Limites des triggers (2)

**Oracle : Un trigger ligne ne peut pas lire et/ou modifier la table concernée (appelée table mutante) par l'instruction (INSERT, UPDATE ou DELETE) qui a déclenché ce trigger.** *Exemple :*

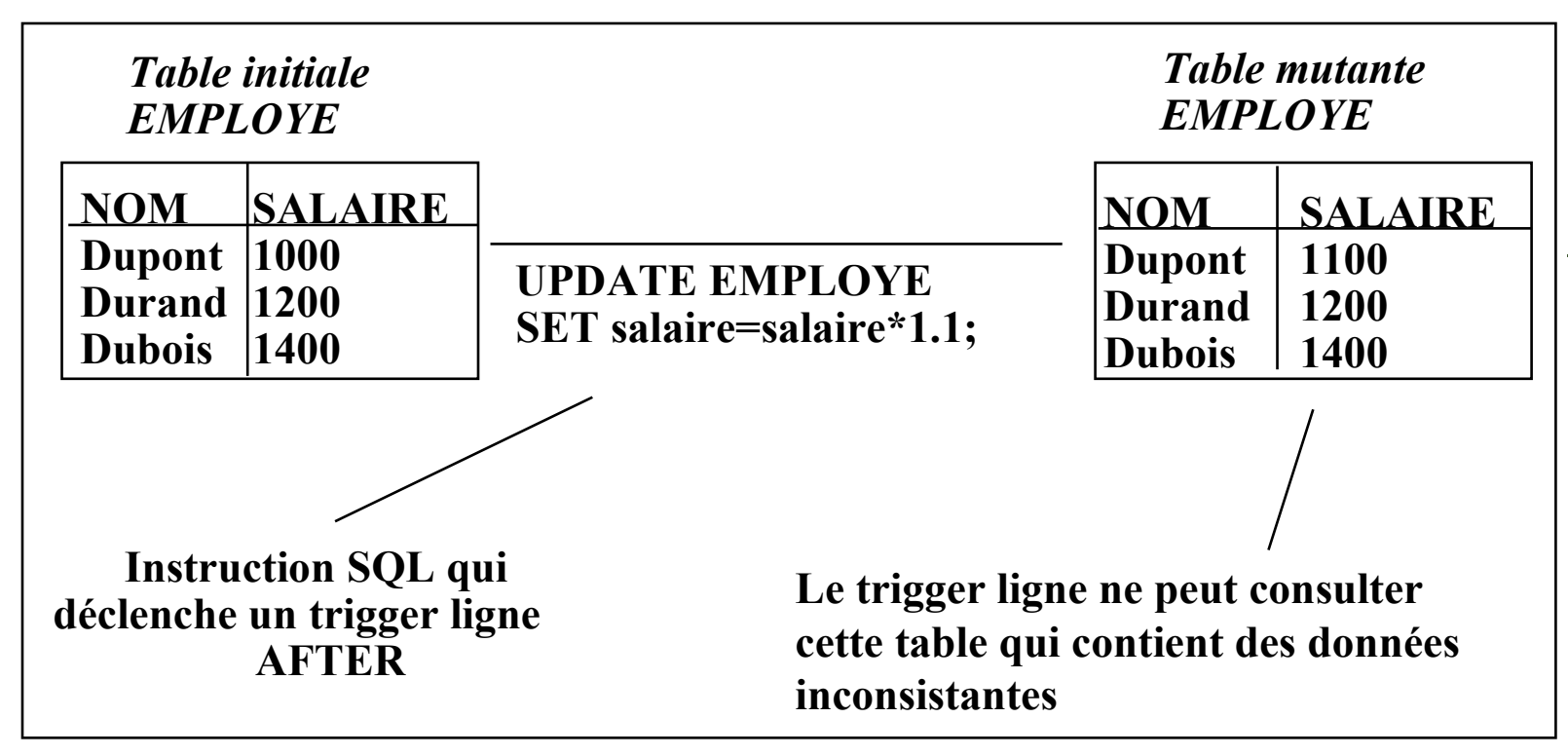

J. Akoka - I. Wattiau 44

✓ **On peut utiliser des tables temporaires.**

# Solutions au problème de la table mutante

- Si possible, ajouter une donnée calculée (dans une autre table) pour éviter d'accéder à cette table
- \* Remplacer par un trigger global
- Utiliser une table temporaire
- Utiliser des variables globales
- Utiliser un trigger INSTEAD OF
- J. Akoka I. Wattiau 45 L'intercepter sous forme d'EXCEPTION et l'ignorer

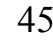

# 2. Le langage PL/ SQL

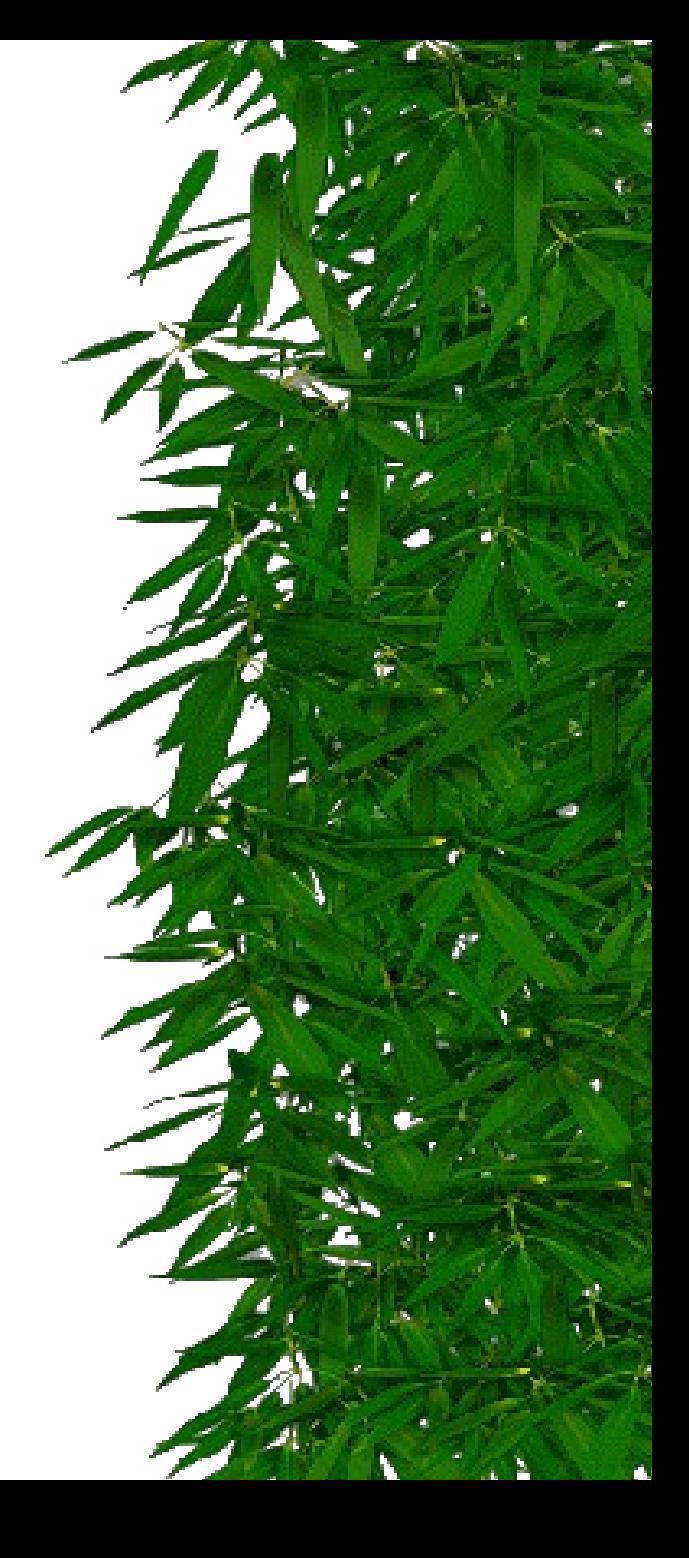

# Introduction

- Extension du langage SQL
- norme SQL3
- permet :
	- l'utilisation d'un sous-ensemble du langage **SQL**
	- l'introduction de structures procédurales
	- la gestion des erreurs
	- l'optimisation de l'exécution des requêtes

J. Akoka - I. Wattiau 47

# Introduction - suite

- SQL = L4G, déclaratif
- C, COBOL, C++, Java = L3G, procédural
- PL/SQL = déclaratif + procédural
- PL/SQL= SQL +
	- variables et types prédéfinis et définis par l 'utilisateur
	- structures de contrôles IF-THEN-ELSE et boucles
	- procédures et fonctions
	- types d 'objets et méthodes
	- gestion d'erreurs

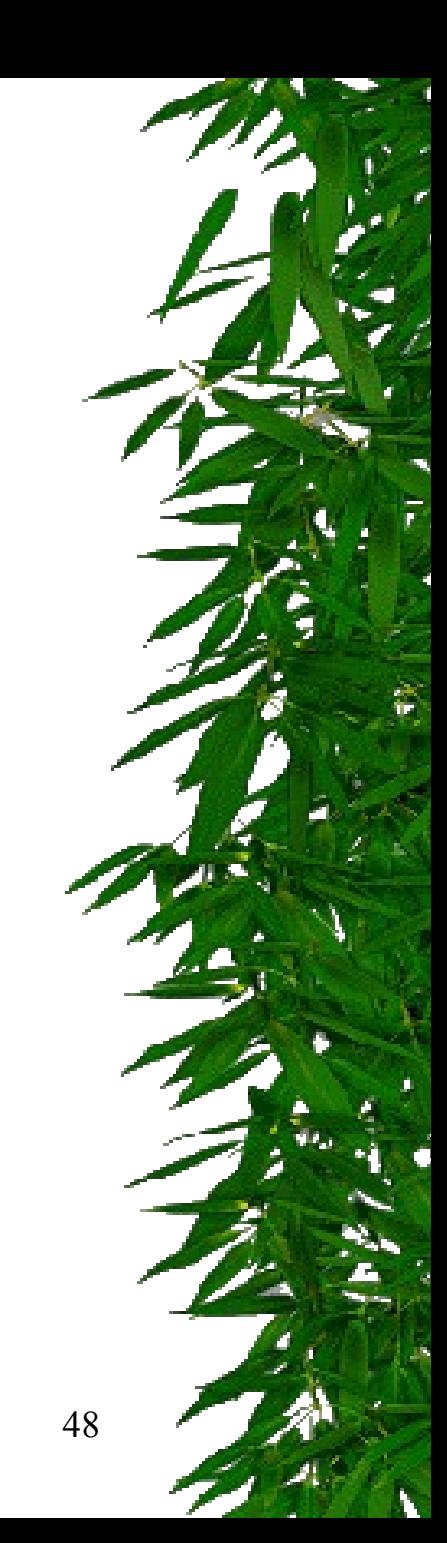

#### Exemple

DECLARE vfiliere VARCHAR2(10):= 'Histoire '; vnom VARCHAR2(15) := 'Dupont '; vprenom VARCHAR2 $(15)$  := 'Charles '; BEGIN

UPDATE etudiant SET filiere=vfiliere WHERE nom=vnom AND prenom=vprenom; IF SQL%NOTFOUND THEN INSERT INTO etudiant (ID, nom, prenom, filiere) VALUES (seqetud.NEXTVAL,vnom,vprenom,vfiliere); END IF;

END;

#### Principe

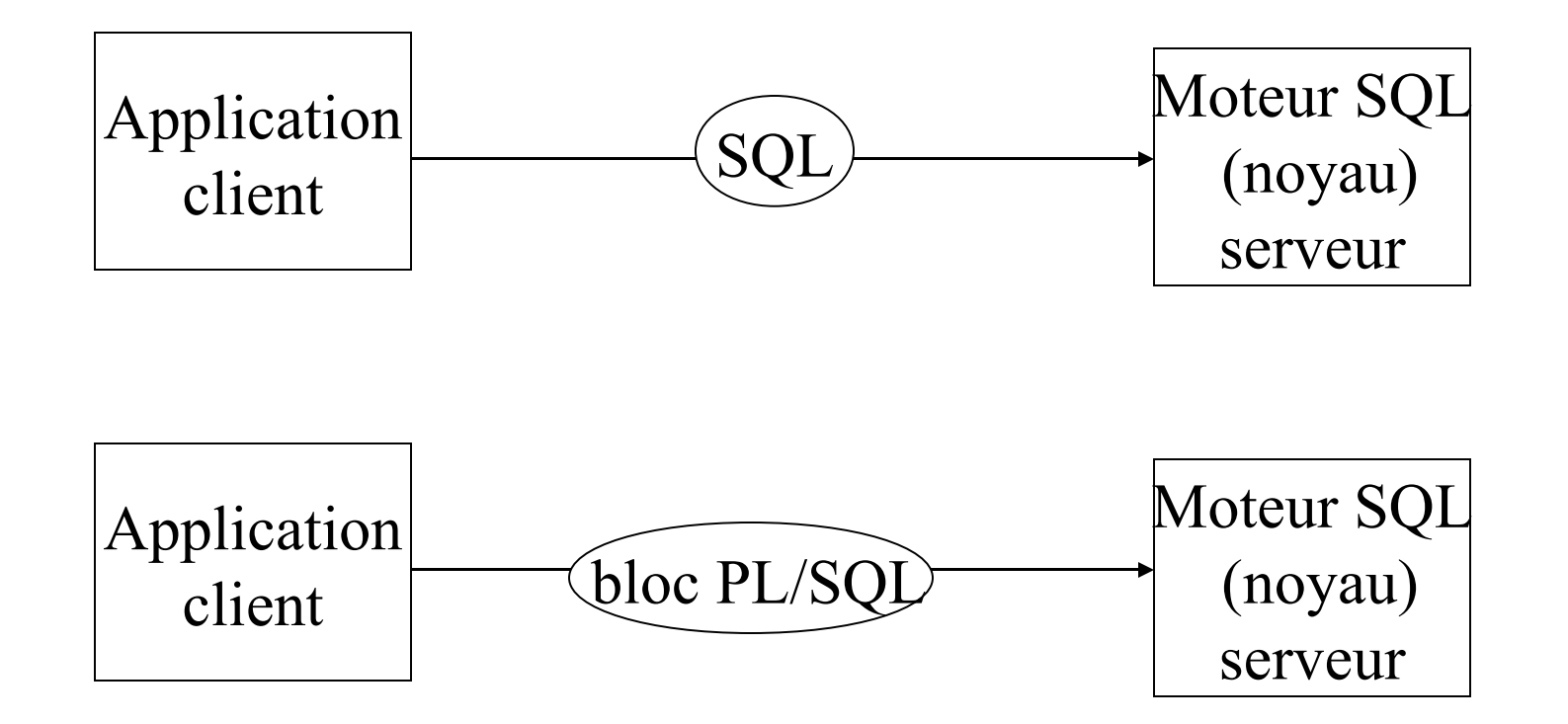

## Structure de bloc

- Un programme ou une procédure PL/SQL est constitué d'un ou de plusieurs blocs
- Un bloc comporte trois sections :
	- déclaration : description des structures et des variables utilisées dans le bloc
	- corps : instructions du programme + gestion des erreurs
	- traitement des erreurs

#### Structure de bloc

[DECLARE déclaration des variables locales au bloc, constantes, exceptions et curseurs.] BEGIN

instructions PL/SQL et SQL possibilité de blocs imbriqués. **[EXCEPTION** traitement des erreurs.] END;

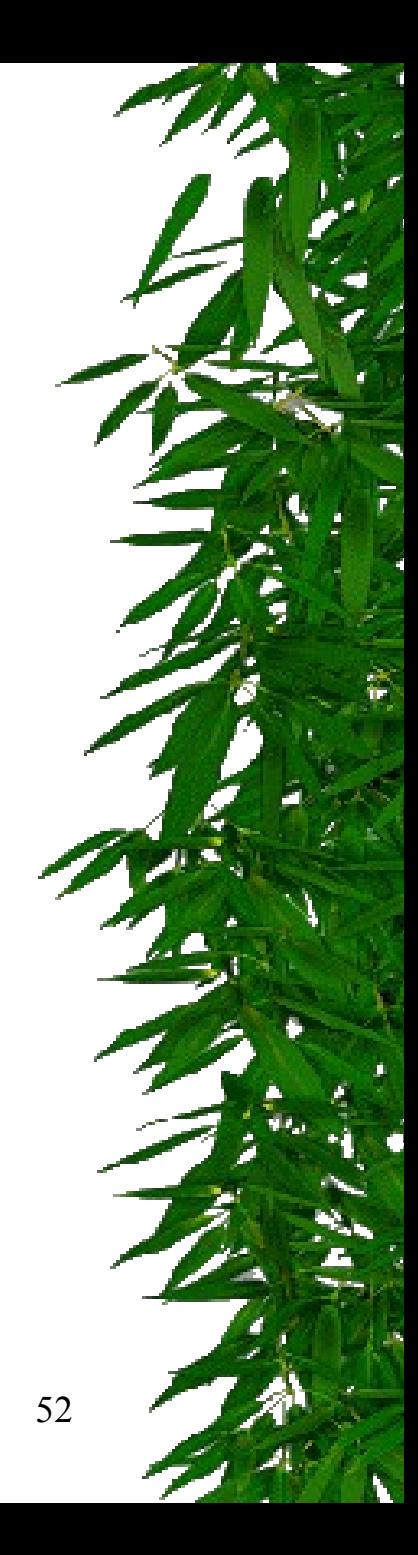

## Instructions

- Instructions d 'affectation
- Instructions SQL : CLOSE, COMMIT, DELETE, FETCH, INSERT, LOCK TABLE, OPEN, ROLLBACK, SAVEPOINT, SELECT, SET TRANSACTION, UPDATE
- Instructions de contrôle itératif ou répétitif
- Instructions de gestion des curseurs
- \* Instructions de gestion des erreurs
- chaque instruction est terminée par ;

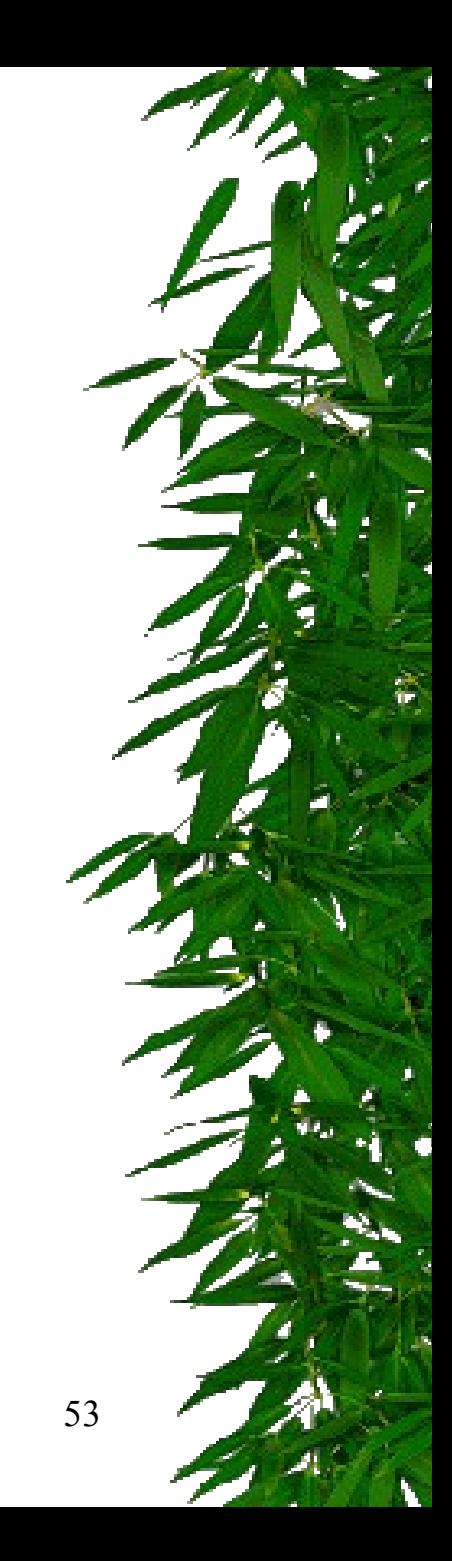

## Gestion des variables

- 2 types de variables : scalaire et composé
- Types scalaires :
	- CHAR, NUMBER, DATE et VARCHAR2 + BOOLEAN, SMALLINT, BINARY\_INTEGER, DECIMAL, FLOAT, INTEGER, REAL, ROWID
	- $-$  déclaration : nom variable type
		- ou bien nomvariable nom\_table.nom\_colonne%type
	- variable hôte :
		- définie dans l 'environnement extérieur au bloc
		- utilisée dans le bloc
		- champ d 'écran en SQL\*FORMS, variable de liaison SQL\*PLUS
		- dans un bloc :nom

## Gestion des variables

#### Types composés

- RECORD et TABLE
- RECORD :
	- déclaration : nom\_variable nomtable%type
	- \* ou bien nomvariable nomcurseur%type
	- \* ou bien énumération des rubriques :

TYPE nomtype IS RECORD (nomchamp1 typechamp1, nomchamp2 typechamp2, …); nomvariable nomtype;

#### – TABLE :

- structure composée d 'éléments d 'un même type scalaire,
- accessible grâce à un indice de type BINARY\_INTEGER (entier signé)

TYPE nomtype IS TABLE OF typechamp, INDEX BY BINARY INTEGER; nomvariable nomtype;

#### Gestion des variables

- On peut aussi affecter une variable initiale à la déclaration : nomvariable type := valeur;
- On peut aussi définir des constantes par :
	- nomvariable type DEFAULT valeur;
	- $-$  ou bien nomvariable CONSTANT type  $:=$  valeur;
- Visibilité : limitée au bloc et à ses bloc imbriqués, sauf si elle y est renommée
- Conversion de types :
	- explicites avec fonctions TO\_DATE, TO\_CHAR, TO\_NUMBER;
	- implicites par conversion automatique.

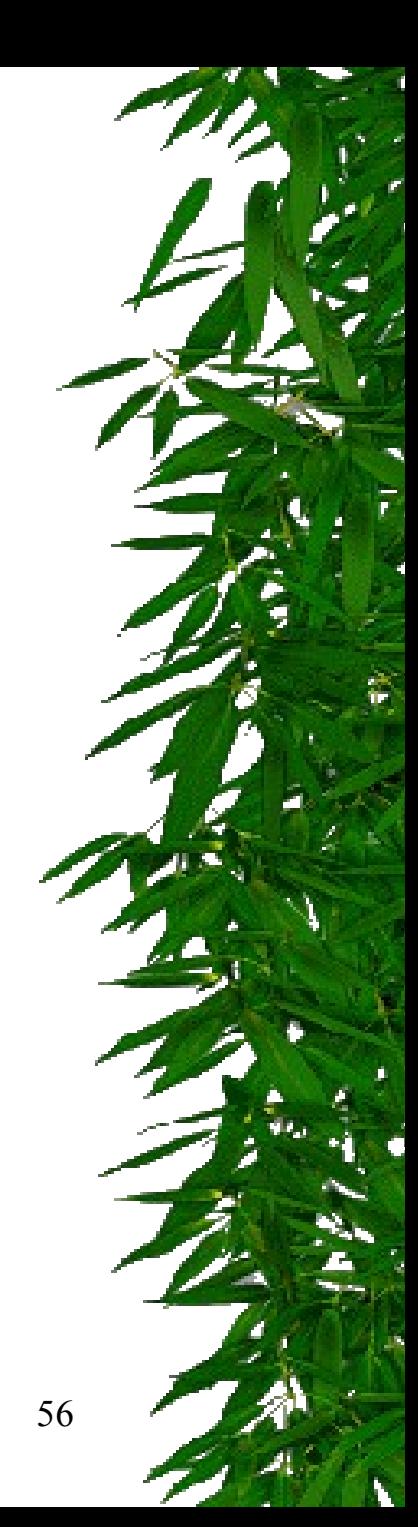

## Affectation d 'une valeur à une variable

- Opérateur d 'affectation
- \* Instruction FETCH
- \* Instruction SELECT ... INTO

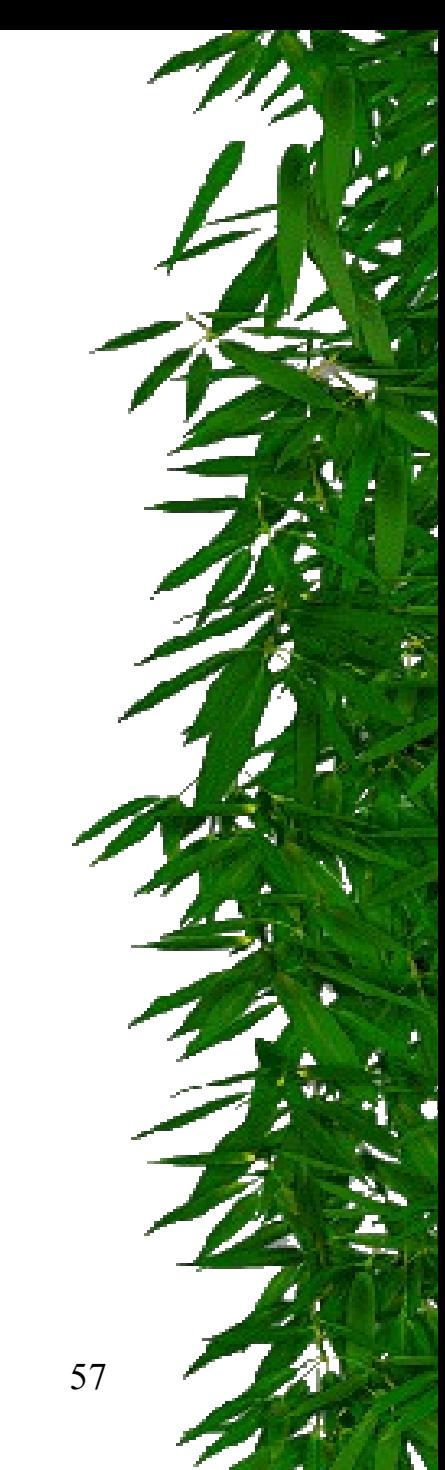

J. Akoka - I. Wattiau 57

#### Opérateur d 'affectation

- \* Variable de type simple : nom\_var := valeur;
- Variable de type composée :
	- RECORD : nomvar.nomchamp
	- TABLE : nomvar(valeur indice)

# Valeur résultat d 'une requête

SELECT liste d 'expressions INTO liste de variables FROM …

SELECT liste d 'expressions INTO nom enregistrement FROM ...

- Structure alternative 2 formes IF condition THEN instructions ; [ELSE instructions;] END IF;
- $J. Akoka I. Wattiau$  60 IF condition THEN instructions; [ELSIF condition THEN instructions;] **IELSE** instructions;] END IF;

#### Structure répétitive - 1ère forme

LOOP

instructions

END LOOP;

peut contenir des LOOP emboîtées

on en sort par EXIT :

IF condition THEN EXIT;

ou bien

EXIT WHEN condition;

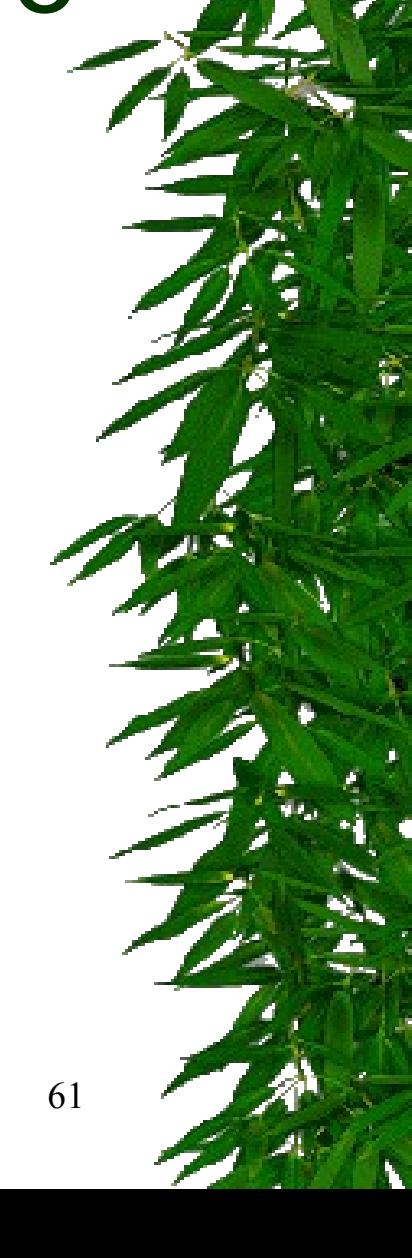

Structure répétitive - 2ème forme

FOR varindice IN [REVERSE] valeurdébut .. valeurfin LOOP

instructions;

END LOOP

la variable indice est locale à la boucle, elle ne doit pas être déclarée

la valeur de début doit être une constante ou une variable déclarée

même chose pour la valeur de fin

le pas est 1

l 'incrémentation est positive ou négative (REVERSE)

J. Akoka - I. Wattiau 62

Structure répétitive - 3ème forme

WHILE condition

LOOP

instructions; END LOOP;

# **Curseur**

- Zone de travail de l'environnement utilisateur qui contient les informations. nécessaires à l'exécution d'un ordre **SQL** 
	- texte source de l'ordre SQL
	- forme « traduite » de l 'ordre
	- tampon correspondant à une ligne résultat
	- statut (état du curseur)
	- divers

J. Akoka - I. Wattiau 64

# Curseur implicite

- Géré automatiquement par le noyau
- quand on exécute un ordre SELECT sous SQL\*PLUS,
- \* quand un ordre SELECT ramène une seule ligne résultat dans les autres interfaces
- pour les instructions UPDATE, INSERT et DELETE dans tous les cas

#### Curseur explicite

- Pour gérer les ordres SELECT renvoyant plusieurs lignes
- 4 étapes :
	- déclaration du curseur
	- ouverture du curseur
	- traitement des lignes
	- fermeture du curseur

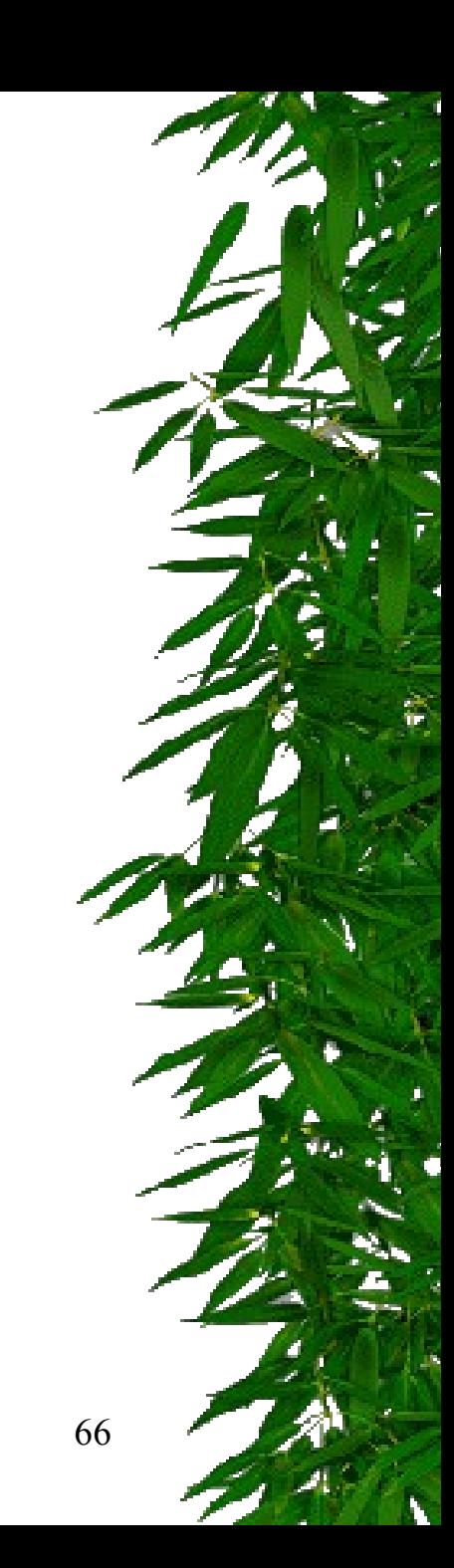

#### Déclaration du curseur

- Un curseur est associé à une requête SELECT
- Il est déclaré dans la section DECLARE CURSOR nomcurseur IS requête;

ou bien

CURSOR nomcurseur (nomparamètre type …)

IS requête;

le paramètre peut être utilisé dans le SELECT, le WHERE ou ORDER BY

#### Exemple de déclaration

DECLARE

CURSOR c1 IS SELECT nom FROM pilote

WHERE salaire > 1000;

CURSOR c2 (psalaire NUMBER(7,2), pcom NUMBER(7,2) IS

SELECT ename FROM emp

WHERE salaire > psalaire AND comm > pcom;

#### Ouverture du curseur

- \* OPEN nomcurseur;
- OPEN curseur (paramètres effectifs);
- association par position ou par nom

OPEN c1;

OPEN c2(12000, 2500);

OPEN c2(pcom => 2500, psal => 12000);

#### Fermeture du curseur

- CLOSE nomcurseur;
- \* il est possible d'utiliser plusieurs fois le même curseur, éventuellement avec des paramètres différents, au cours de l 'exécution d 'un même programme
- \* il faut alors l'ouvrir et le fermer à chaque utilisation

#### Traitement des lignes

- FETCH nomcurseur INTO listevariables;
- FETCH nomcurseur INTO nomenregistrement;
- \* les lignes obtenues par l'exécution de la requête SQL sont distribuées une à une par l'exécution d 'un ordre FETCH inclus dans une structure répétitive

# Exemple de procédure

 $J2$ <br> $J2$ Declare -- déclaration du curseur CURSOR C\_EMP ( PN\$Num IN EMP.empno%Type ) IS SELECT empno,ename ,job FROM EMP WHERE empno = PN\$Num; -- variables d'accueil LN\$Num EMP.empno%Type ; LC\$Nom EMP.ename%Type ; LC\$Job EMP.job%Type ; BEGIN OPEN C\_EMP(7369) ; -- ouverture du curseur avec passage du paramètre 7369 LOOP FETCH C\_EMP INTO LN\$Num, LC\$Nom, LC\$Job ; -- Lecture d'une ligne EXIT WHEN C\_EMP%NOTFOUND; -- sortie lorsque le curseur ne ramène plus de ligne dbms\_output.put\_line( 'Employé '  $||$  To\_char(LN\$Num)  $||$  ' '  $||$ LC\$Nom ) ; END LOOP ; CLOSE C\_EMP ; -- fermeture du curseur OPEN C\_EMP( 7521 ) ; -- ouverture du curseur avec passage du paramètre 7521 LOOP FETCH C\_EMP INTO LN\$Num, LC\$Nom, LC\$Job; EXIT WHEN C\_EMP%NOTFOUND ; dbms\_output.put\_line( 'Employé '  $||$  To\_char(LN\$Num)  $||$  ' '  $||$  LC\$Nom  $)$  ; END LOOP ; CLOSE C\_EMP ; END ;

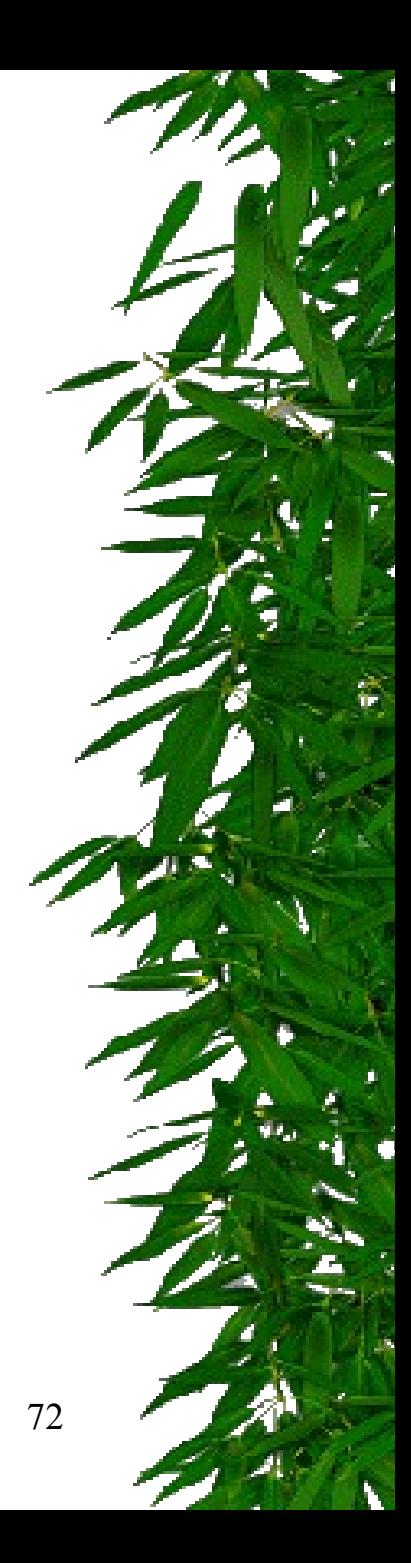
## Exemple de fonction

```
CREATE OR REPLACE FUNCTION F_Test_Augmentation
(PN$Numemp IN EMP.empno%Type, PN$Pourcent IN NUMBER) 
RETURN NUMBERISLN$Salaire EMP.sal%Type ;
BEGIN
SELECT sal INTO LN$Salaire From EMP WHERE empno = PN$Numemp ; 
  -- augmentation virtuelle de l'employé
LN$Salaire := LN$Salaire * PN$Pourcent ;
RETURN ( LN$Salaire ) ; -- retour de la valeur
END;
/ 
Fonction créée.
Declare LN$Salaire emp.sal%Type ; 
Begin
Select sal Into LN$Salaire From EMP Where empno = 7369 ;
dbms_output.put_line( 'Salaire de 7369 avant augmentation ' || To_char( LN$Salaire ) ) ;
dbms_output.put_line( 'Salaire de 7369 après augmentation ' || To_char( F_Test_Augmentation( 7369, 1.1 ) ) ) ;
End ;
```
/

Procédure PL/SQL terminée avec succès. Salaire de 7369 avant augmentation 880 Salaire de 7369 après augmentation 968

3. Gestion des utilisateurs (Oracle)

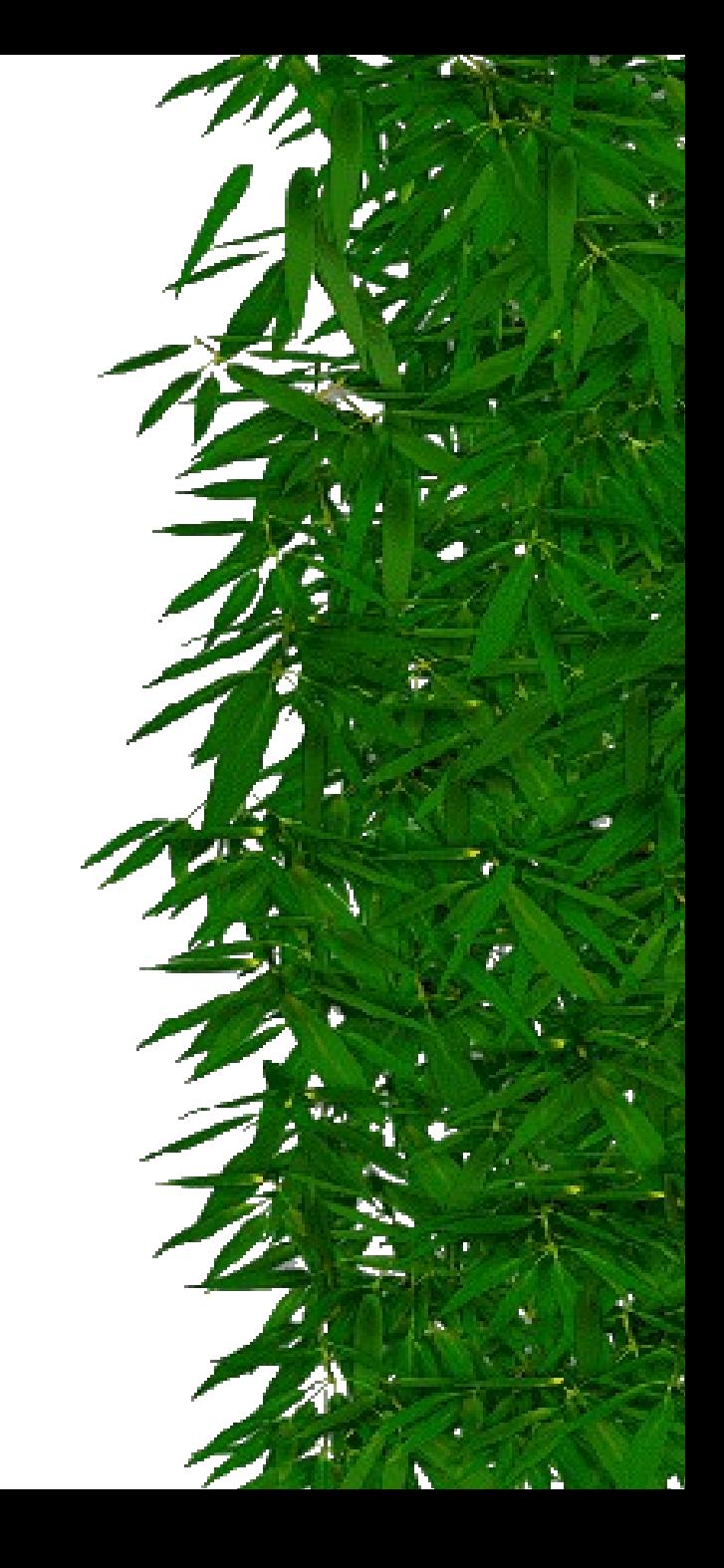

# Création d'utilisateurs

CREATE USER utilisateur IDENTIFIED {BY mot de passe | EXTERNALLY } [DEFAULT TABLESPACE tablespace] [TEMPORARY TABLESPACE tablespace] [QUOTA { entier [K,M] | UNLIMITED } ON tablespace…] [PROFILE profile][PASSWORD EXPIRE]

- Tablespace par défaut : SYSTEM
- Quota en Ko ou en Mo dans ce tablespace pour cet utilisateur
- Sans profil, l'utilisateur reçoit le profil par défaut, qui est, sauf chgt, sans limitation de ressource
- PASSWORD EXPIRE oblige l'utilisateur à changer son mot de passe avant sa prochaine connexion

### Exemple

CREATE USER biblio IDENTIFIED BY auteur DEFAULT TABLESPACE data TEMPORARY TABLESPACE temp QUOTA UNLIMITED ON data QUOTA UNLIMITED ON indx PASSWORD EXPIRE;

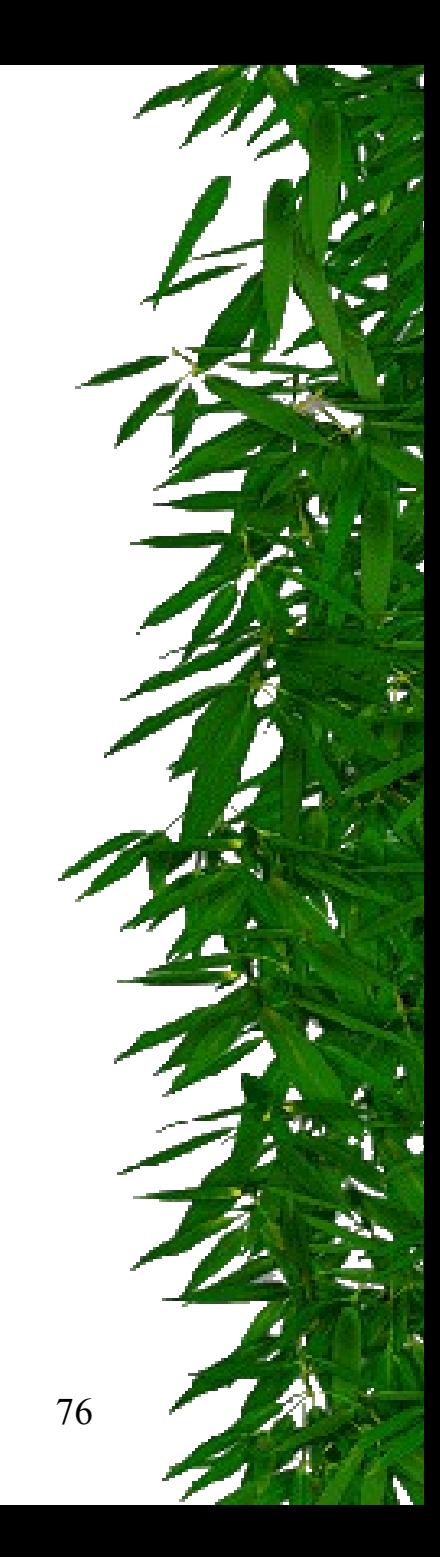

# Modification d'un utilisateur

ALTER USER utilisateur IDENTIFIED {BY mot de passe | EXTERNALLY } [DEFAULT TABLESPACE tablespace] [TEMPORARY TABLESPACE tablespace] [QUOTA { entier [K,M] | UNLIMITED } ON tablespace…] [PROFILE profile] **[DEFAULT ROLE { role,…| ALL [EXCEPT role,…]| NONE}]** [PASSWORD EXPIRE];

 Permet d'activer les rôles qui doivent déjà avoir été affectés

## Suppression d'un utilisateur

DROP USER utilisateur [CASCADE];

CASCADE supprime les objets créés par l'utilisateur

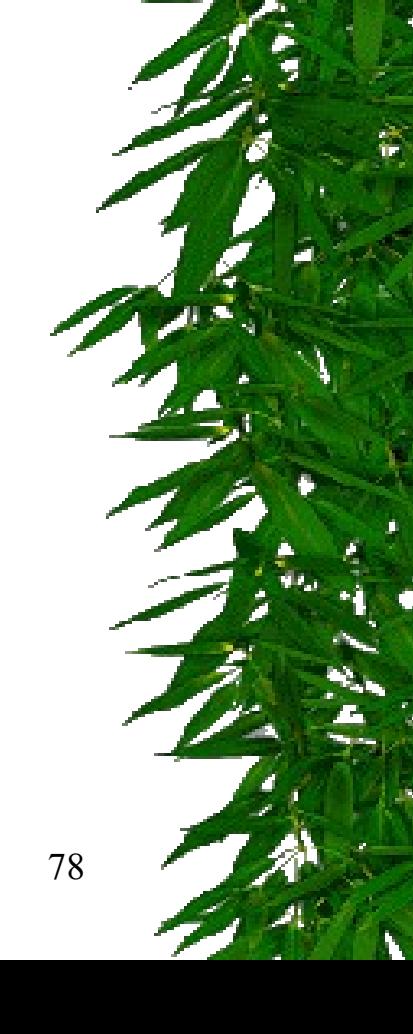

## Utilisateurs prédéfinis

- \* Il y a deux super-utilisateurs (administrateurs) prédéfinis : sys et system
- Le rôle prédéfini sysdba (ou dba dans d'anciennes versions) peut être octroyé par les utilisateurs sys et system

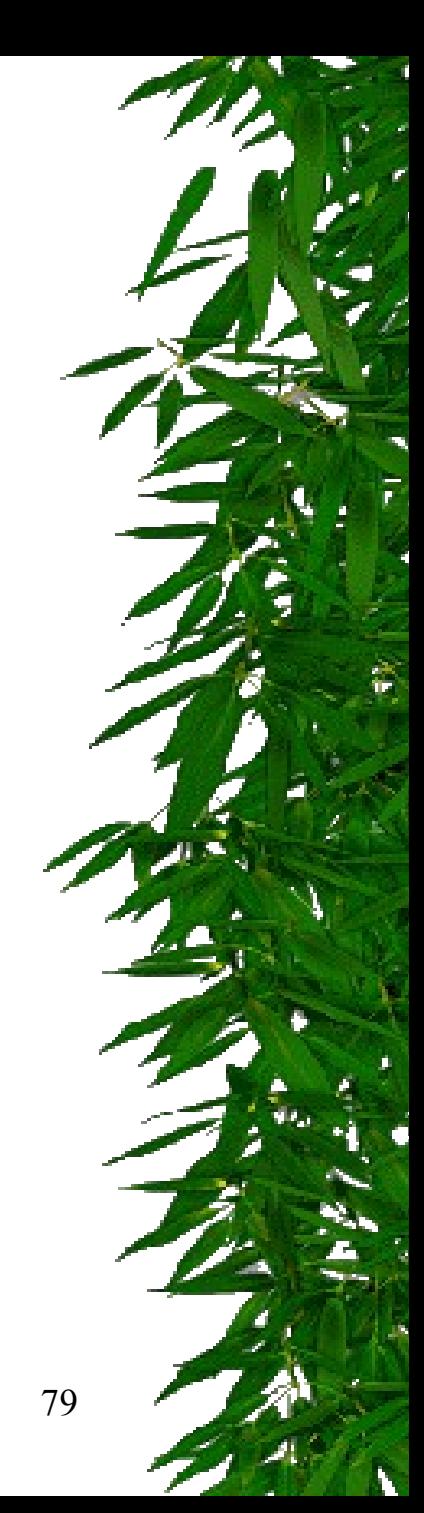

#### Vues du dictionnaire

\* Table DBA\_USERS qui comporte notamment les colonnes : USERNAME, PROFILE, LOCK\_DATE, EXPIRY\_DATE, DEFAULT\_TABLESPACE, TEMPORARY\_TABLESPACE

\* Table DBA\_TS\_QUOTAS contient les quotas alloués aux utilisateurs

# Profil utilisateur

- Un profil est un ensemble nommé de limitations de ressources
- Permet de contrôler les ressources utilisés par un utilisateur

#### CREATE PROFILE profile LIMIT

SESSIONS\_PER\_USER {entier | DEFAULT | UNLIMITED}

*connexions en parallèle par utilisateur*

CPU\_PER\_SESSION {entier | DEFAULT | UNLIMITED} *en centièmes de secondes*

CONNECT\_TIME {entier | DEFAULT | UNLIMITED} *en secondes*

IDLE\_TIME {entier | DEFAULT | UNLIMITED}

*temps max d'inactivité en continu pour une session en secondes*

LOGICAL READS PER SESSION {entier | DEFAULT | UNLIMITED} *nb max de blocs de données lus par session*

PRIVATE\_SGA {entier [K,M] | DEFAULT | UNLIMITED}; LOGICAL READS PER CALL {entier | DEFAULT | UNLIMITED} *nb max de blocs de données lus par appel au noyau* COMPOSIT\_LIMIT {entier | DEFAULT | UNLIMITED} *taille allouée à l'espace privé d'une session dans la SGA*

# Définition de la limite composée

ALTER RESOURCE COST CONNECT\_TIME 3 LOGICAL READS PER SESSION 10;

Définit l'option COMPOSIT\_LIMIT à 3 \* CONNECT\_TIME + 10 \* LOGICAL\_READS\_PER\_SESSION

 Quand une limite est atteinte, Oracle fait échouer l'opération en cours, annule la transaction et envoie un code erreur

# Gestion des comptes utilisateur

- A partir de la version 8 d'Oracle
- Limitation des paramètres d'utilisation des comptes
- Options visibles dans la table DBA\_PROFILE

CREATE PROFILE profile LIMIT

FAILED\_LOGIN\_ATTEMPTS {entier | DEFAULT | UNLIMITED}

PASSWORD\_LOCK\_TIME {entier | DEFAULT | UNLIMITED}

*nb de jours de blocage d'un compte après un nb d'échecs consécutifs*

PASSWORD\_GRACE\_TIME {entier | DEFAULT | UNLIMITED}

*nb de jours donnés pour changer un mot de passe (après avertissement)*

PASSWORD\_LIFE\_TIME {entier | DEFAULT | UNLIMITED} PASSWORD\_REUSE\_TIME {entier | DEFAULT | UNLIMITED};

J. Akoka - I. Wattiau 83 *nb de jours avant que le mot de passe courant puisse être réutilisé*

## Gestion des privilèges

- Privilèges système : concernent la connexion à la base Oracle et permettent à un utilisateur un certain nombre d'actions sur la définition d'objets de la base
- Privilèges objets : permettent des accès aux objets désignés, accordés par le propriétaire de ces objets

# Privilèges systèmes

GRANT {privilège système | rôle }

[{privilège système | rôle },…]

TO

{utilisateur | rôle | public} [,{utilisateur | rôle} ,…] [WITH ADMIN OPTION];

- Avec WITH ADMIN OPTION, les privilèges reçus peuvent être transmis à d'autres utilisateurs ou rôles
- REVOKE privilège FROM {utilisateur|rôle|public};

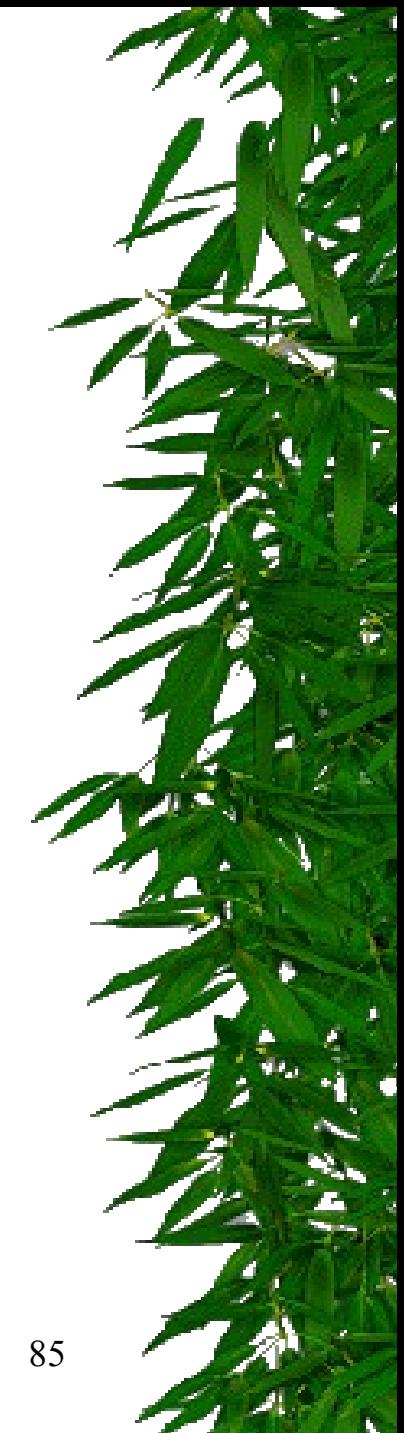

# Privilèges système

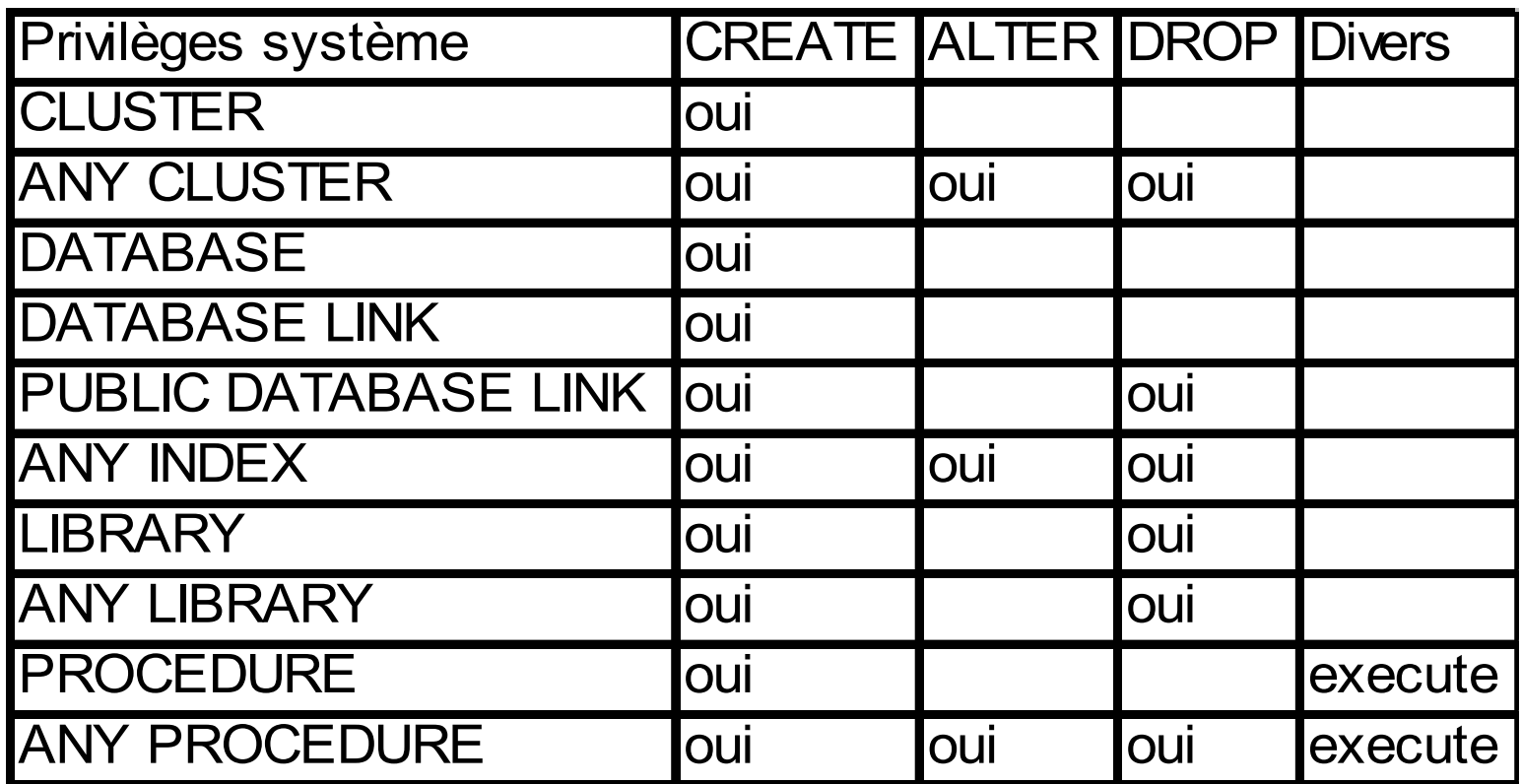

 $_{\rm J}$  \* ANY permet à un utilisateur d'agir sur les objets de tous les utilisateurs  $_{-86}$ 

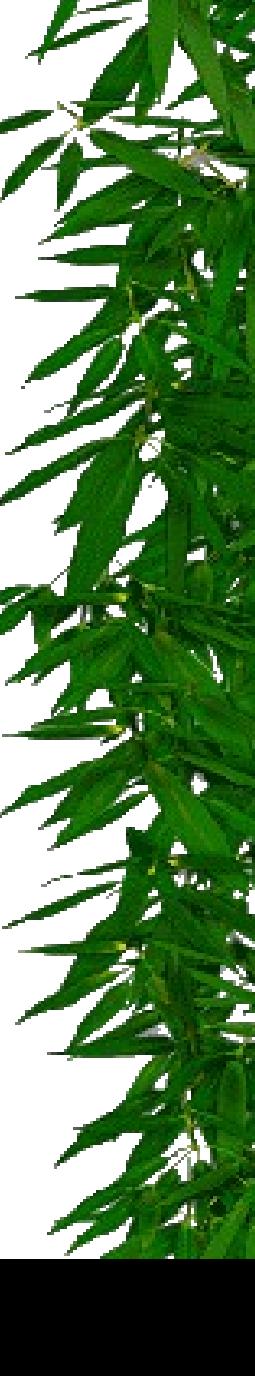

#### Privilèges système (suite)

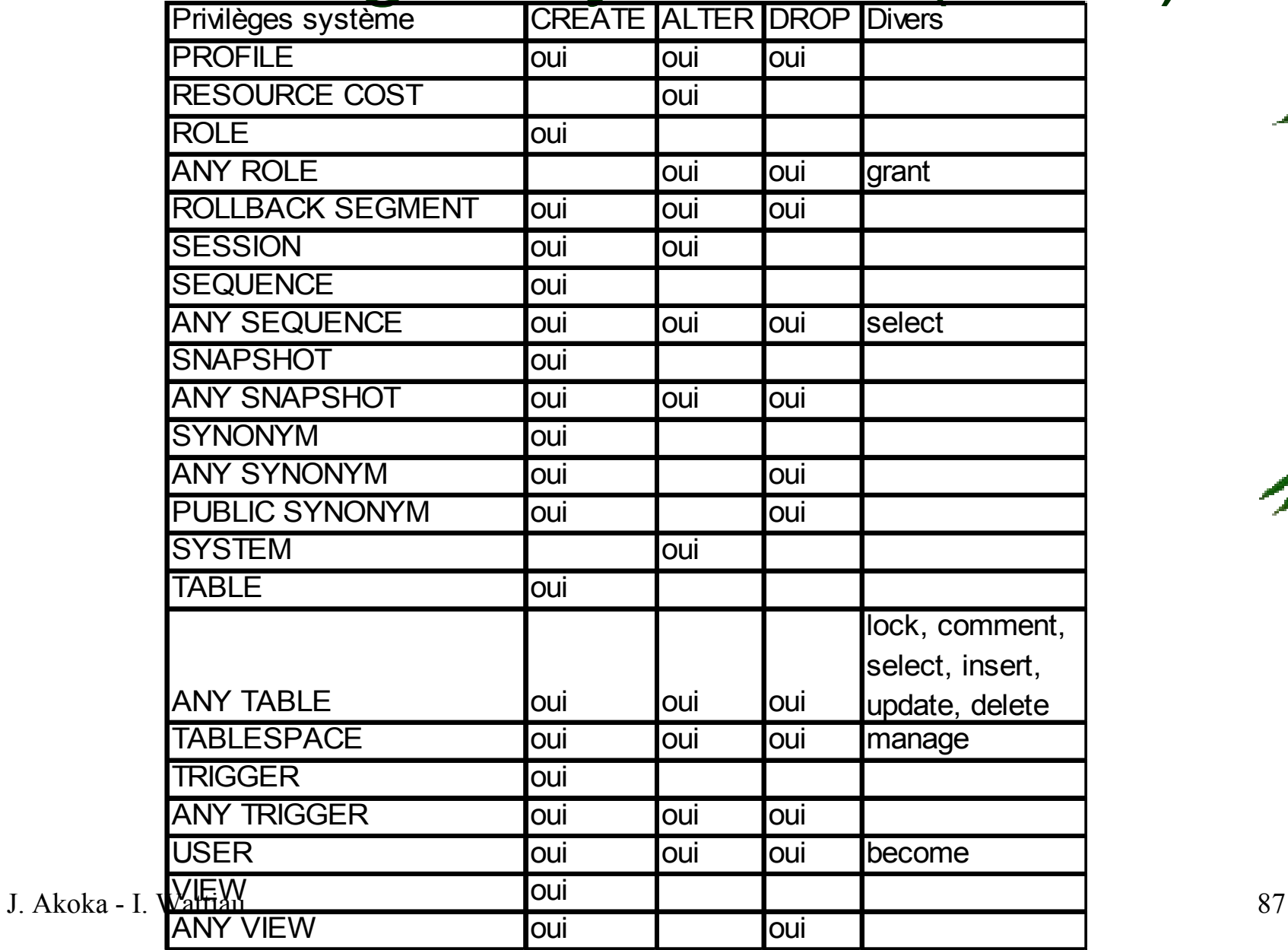

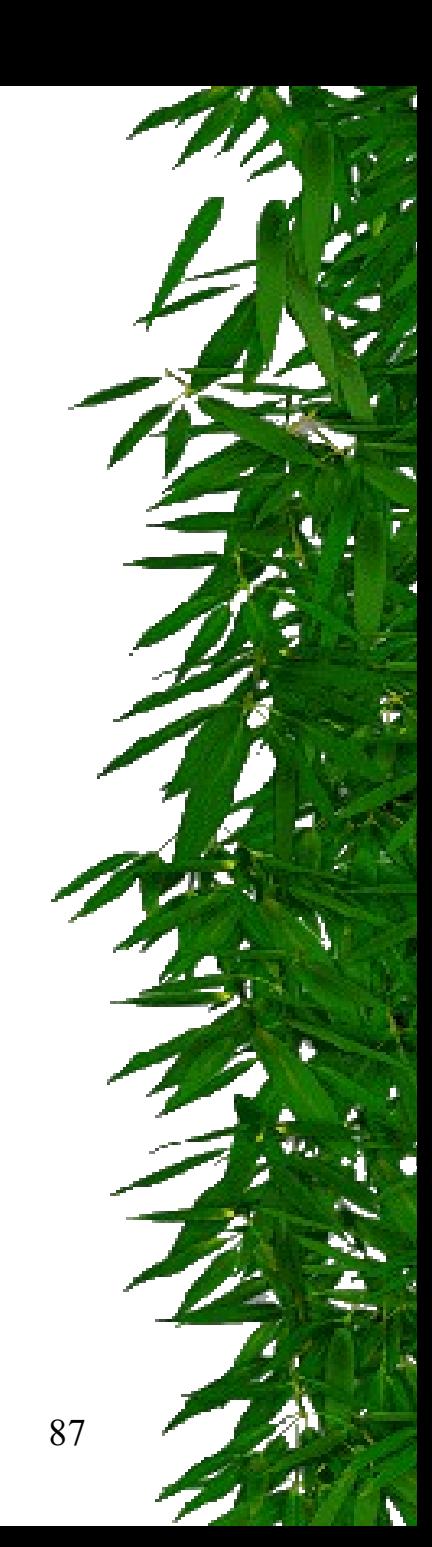

# Privilèges système (suite)

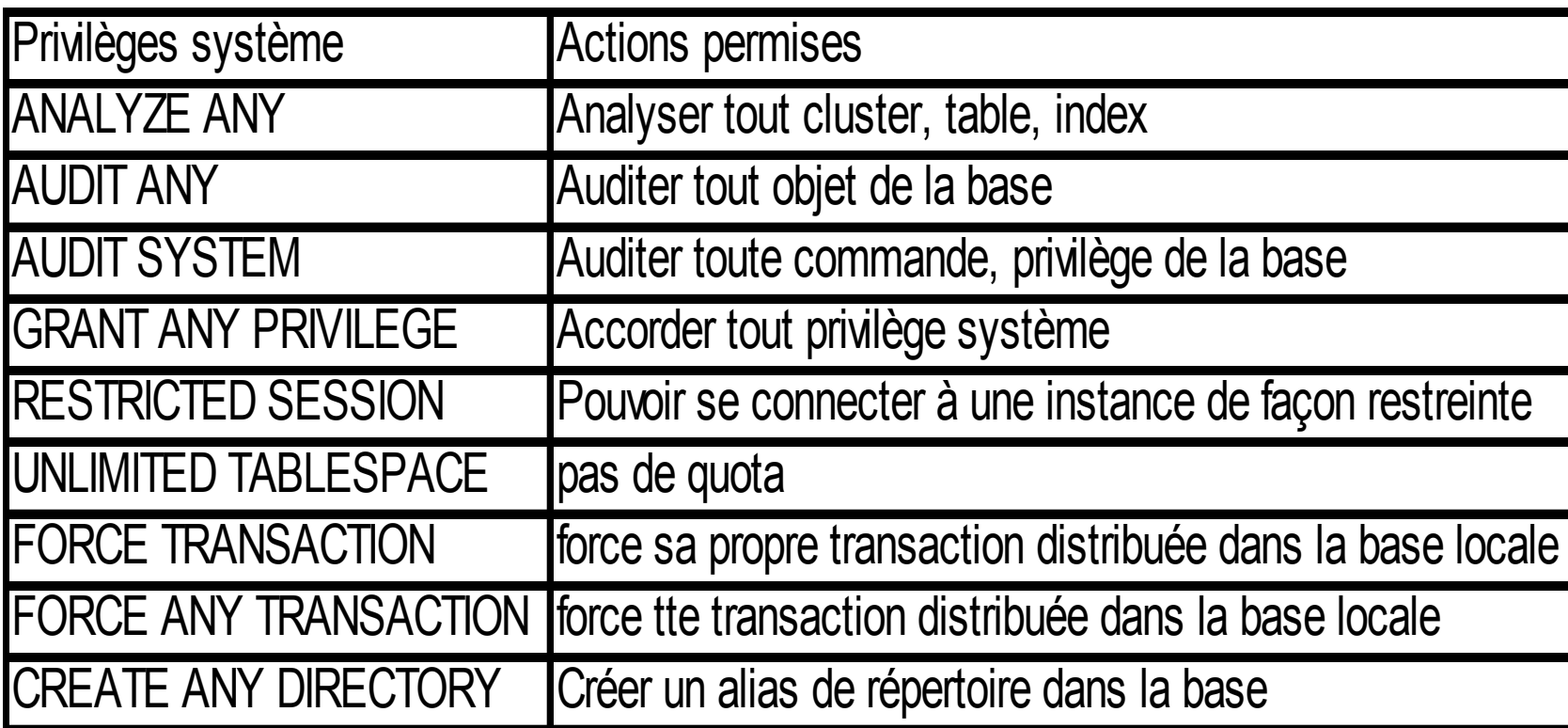

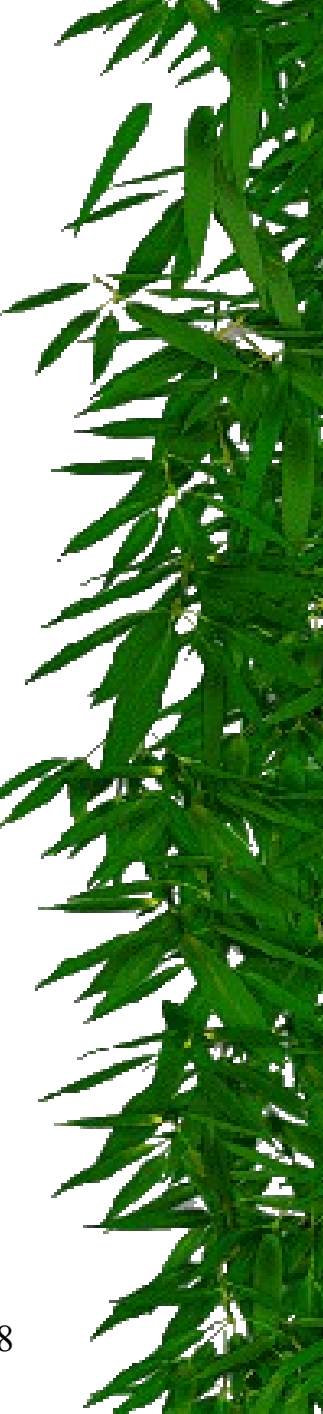

# Privilèges objets

GRANT {privilège objet [,privilège objet, …] | ALL} TO {utilisateur | rôle | public} [,{utilisateur | rôle} ,…] [WITH GRANT OPTION];

Avec WITH GRANT OPTION, les privilèges reçus peuvent être transmis à d'autres utilisateurs

Privilèges : ALTER, DELETE, EXECUTE, IDNEX, INSERT, REFERENCES, SELECT, UPDATE

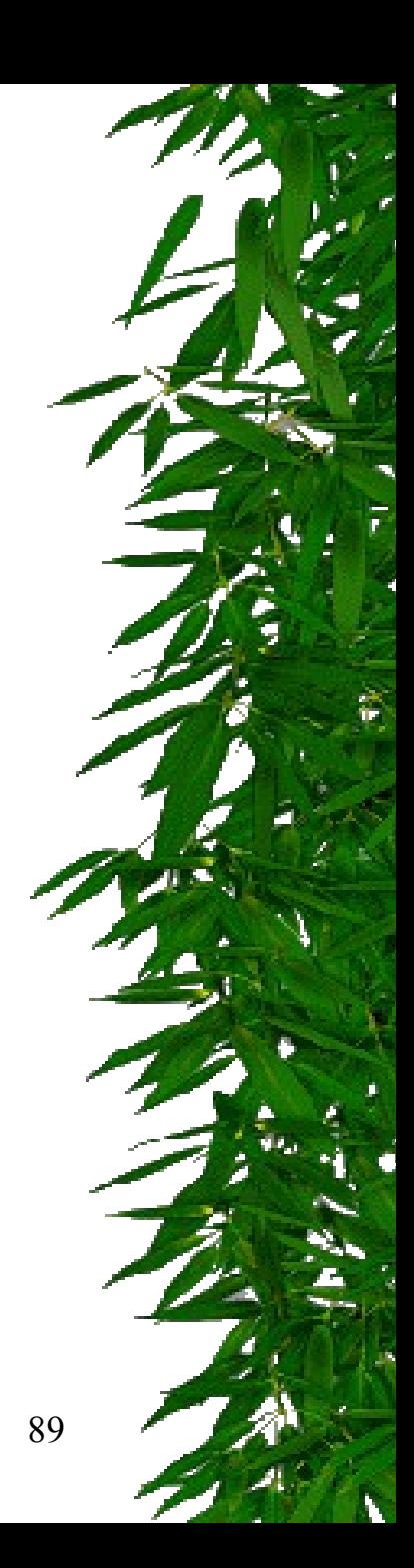

# Le groupe PUBLIC

- \* Tous les utilisateurs
- On peut créer des synonymes publics : CREATE PUBLIC SYNONYM nom FOR schéma.nom;

permet d'utiliser la table nom sans mentionner son schéma

## Les privilèges dans la métabase

- \* Vue DBA TAB PRIVS (grantee,table\_name,grantor,privilege)
- \* Vue DBA\_COL\_PRIVS (grantee,table\_name,column\_name,privilege)

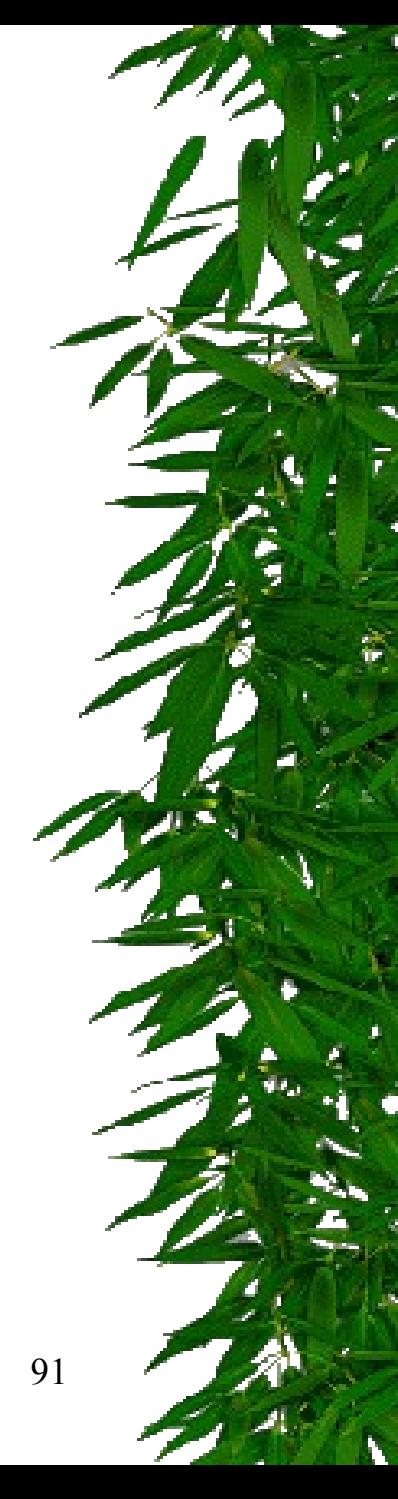

## Concept de rôle

- Ensemble de privilèges système ou privilèges objets sous un nom
- Permet de simplifier la gestion de la sécurité
- Permet de regrouper les utilisateurs sous un nom
- Permet d'associer un ensemble de privilèges système à un type d'utilisateur (développeur, administrateur, …)

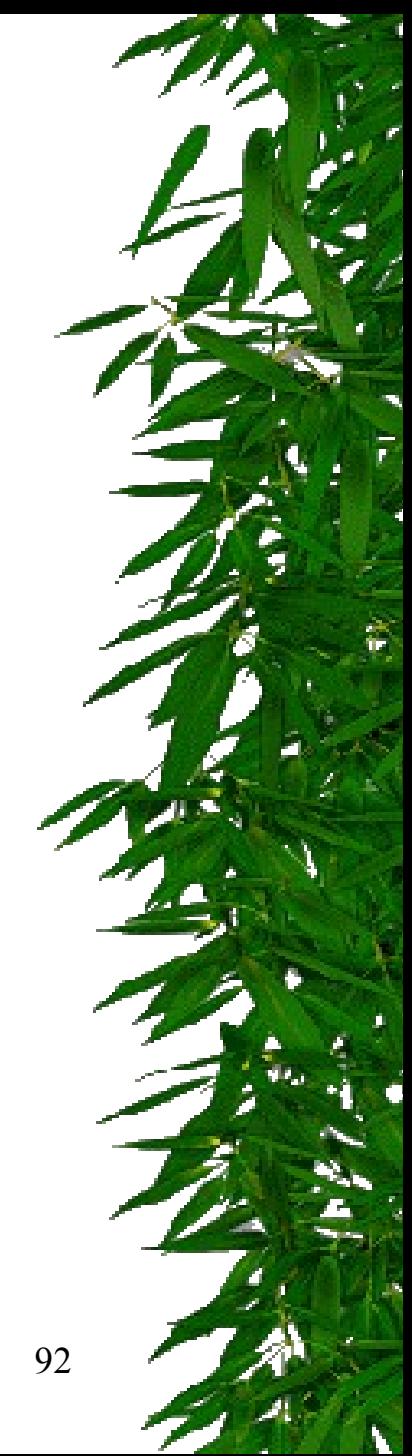

# Gestion des rôles

- Création :
- CREATE ROLE nomrole {[NOT IDENTIFIED] | [IDENTIFIED BY motdepasse] | [IDENTIFIED EXTERNALLY]}; *Par défaut : pas de mot de passe* \* Affectation de privileges à un rôle: GRANT nomprivilege TO nomrole;
- Affectation d'un rôle à un utilisateur : ALTER USER… DEFAULT ROLE; ou GRANT role TO user;
	- Activation d'un rôle: SET ROLE nomrole; *pour un utilisateur connecté*

# Modèle RBAC (Role- Based Access Control)

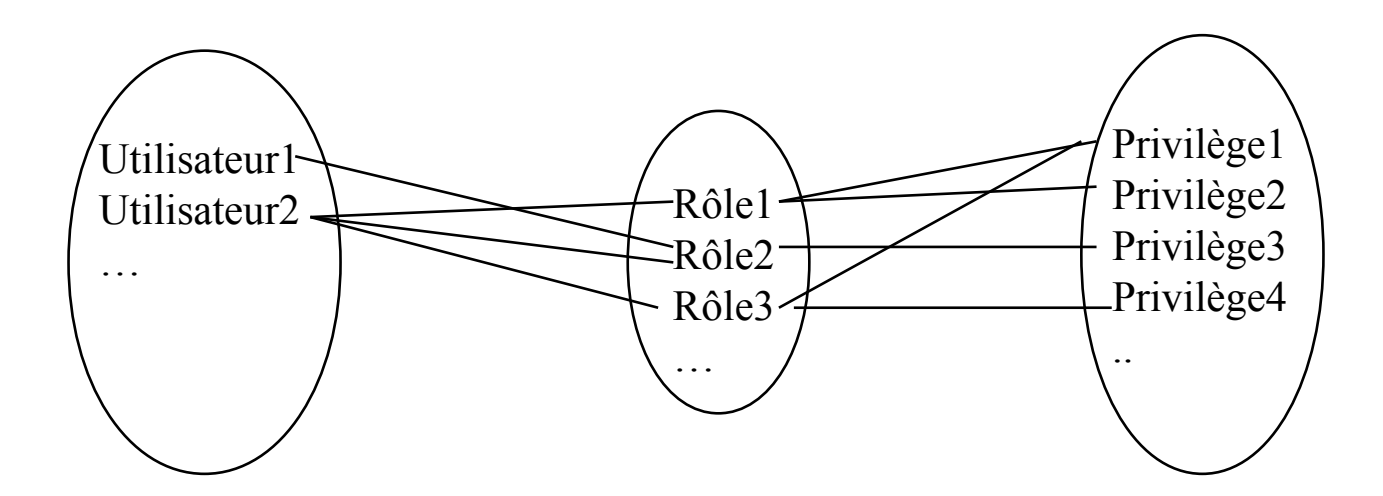

# La vue : un outil de contrôle d'intégrité

- Au moyen des vues, on peut restreindre l'accès:
	- à certaines colonnes d'une table : Création d'une vue par projection
		- Exemple : la table des salariés en omettant les informations personnelles
	- à certaines lignes d'une table : création d'une vue par restriction
		- Exemple : la table des fournisseurs situés à Londres

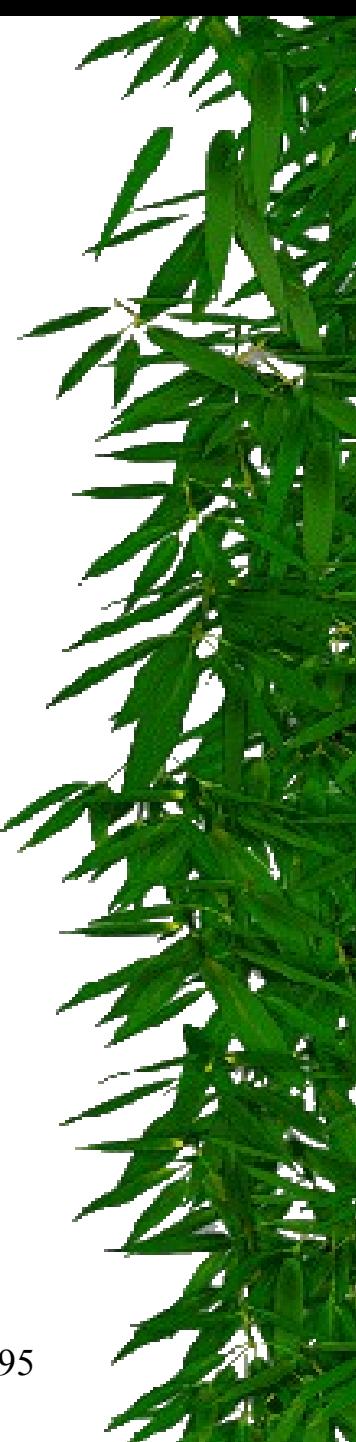

#### 4. Autres problèmes d'intégritéconfidentialité

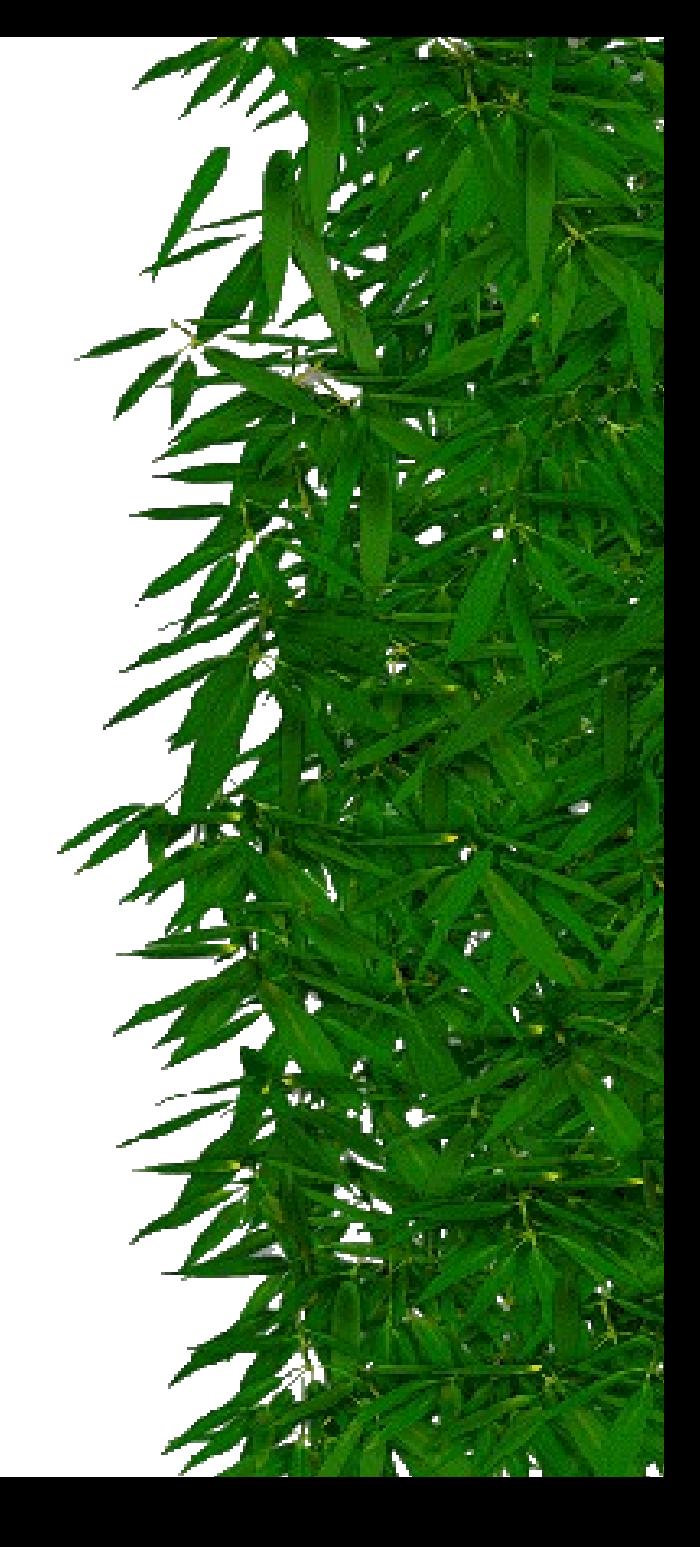

# Sécurité des données : le contrôle d'inférence

- *But* : autoriser l'interrogation de bases de données statistiques sans divulguer des informations individuelles
	- ➜*Problème de la déduction d'information confidentielle par inférence*

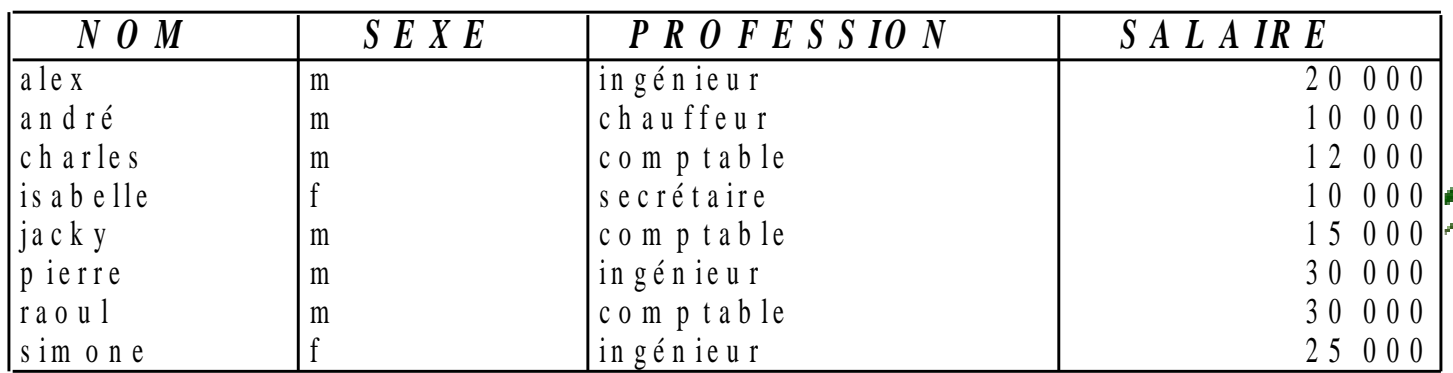

- Les questions autorisées ne doivent faire intervenir que des sommes ou des cardinalités d'ensembles – Je pense que simone est la seule femme ingénieur je veux 1- le vérifier
- 
- 
- J. Akoka I. Wattiau 97 2- connaître son salaire
- Q1 : Combien y a t-il femmes ingénieurs ? 1
- Q2 : Quel est le salaire total des femmes ingénieurs ?  $\rightarrow$  25 000

#### *Objectif* du contrôle d'inférence : rendre prohibitif le coût d'obtention de telles informations

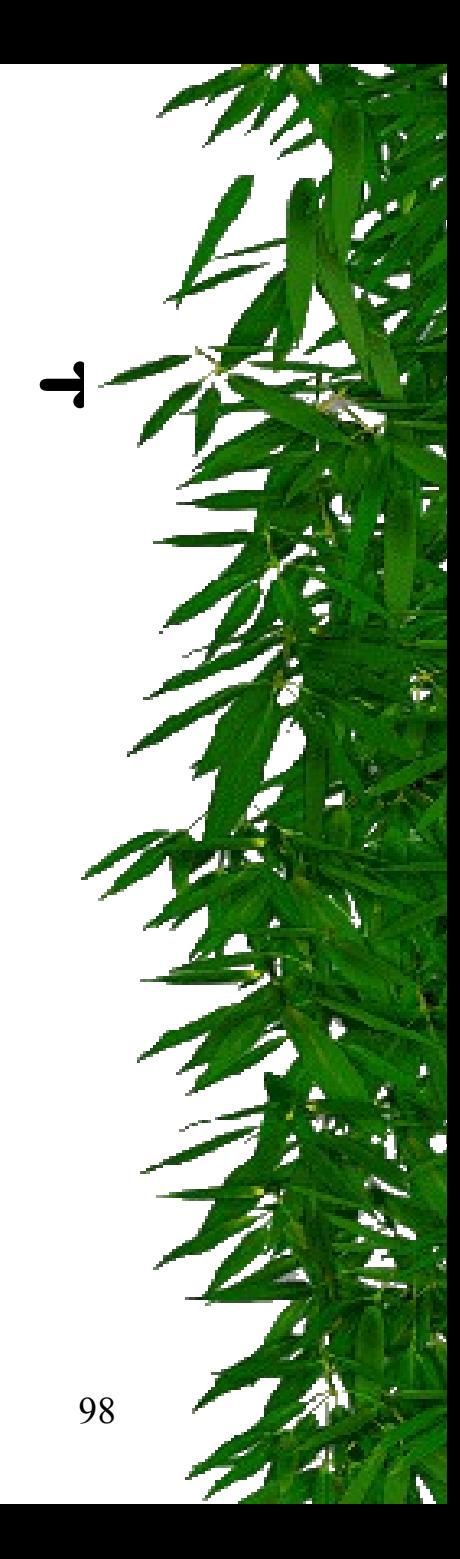

#### *1ère solution :* CONTROLE SUR LA TAILLE DU RESULTAT

on ne donne pas de réponses portant sur moins d'un certain nombre  $\leftarrow$  k d'informations

*Exemple :*

- Q1 : Combien y a t-il d'ingénieurs ?
- Q2 : Combien y a t-il d'hommes ingénieurs?
- Q3 : Salaire total des ingénieurs
- Q4 : Salaire total des ingénieurs de sexe masculin

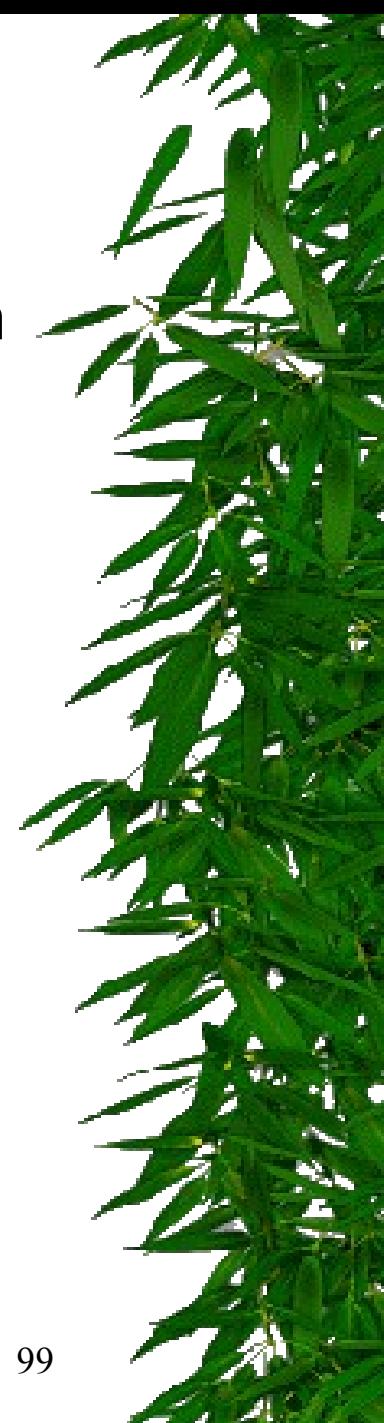

#### *Autres solutions*

- éviter de répondre à des questions dont le résultat recouvre partiellement celui de questions précédentes → coûteux
- partitionner la base de données et n'autoriser que les questions portant sur un groupe en entier construction des groupes
- distorsion volontaire des résultats : on ajoute à la réponse une valeur pseudoaléatoire qui dépend des données → donner la bonne réponse aux personnes autorisées
- J. Akoka I. Wattiau 100 choix aléatoire des échantillons : les questions posées ne sont plus appliquées à toute la base de données mais à un échantillon aléatoire qui échappe à l'usager

#### **Sécurité des données : la cryptographie**

- Fonctions de cryptage et de décryptage

#### **Sécurité des données : le brouillage**

- Brouiller les données sensibles pour transférer une base à tester: outils DataMasker, Masketeer

#### **Sécurité des données : contrôle des flux**

*Problème :* X n'a pas droit d'accès à R Y a droit d'accès à R Y fait une copie R' de R qu'il envoie à X

#### *Solution :* **→** CLASSES DE SECURITE

Le transfert d'information de Y vers X n'est possible que si X a une classe de sécurité au moins aussi privilégiée que Y